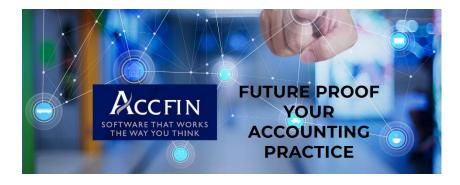

# PROVISIONAL TAX 2024

**Technical Briefing** 

Important points for the P2 calculation using Sky Tax January 2024

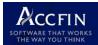

# Contents

| TECHNICAL BRIEFING PROVISIONAL TAX 2024                                                   | 2  |
|-------------------------------------------------------------------------------------------|----|
|                                                                                           | 2  |
| IMPERITIVE STEPS                                                                          | 4  |
| THE PROVISIONAL TAX PROCESS                                                               | 6  |
| START OF THE 2023 PROCESS OBTAINING THE CORRECT DATA F                                    | -  |
| CALCULATION                                                                               |    |
| RETRIEVE IRP6 DATA FROM SARS – 1 <sup>ST</sup> RETRIEVE                                   | 9  |
| RETRIEVE IRP6 DATA FROM SARS – 2 <sup>ND</sup> RETRIEVE                                   |    |
| IN THE EVENT THAT YOU HAVE DOWNLOADED TOO EARLY OR YO<br>NEW USER AND DID NOT RUN 2024 P1 |    |
| ONE SCREEN APPROACH TO PROVISIONAL TAX CALCULATIONS                                       | 11 |
| IRP6 DATA SARS UPLOAD                                                                     |    |
| DIFFERENCE REPORT                                                                         |    |
| LUMP SUMS AND CAPITAL GAINS                                                               |    |
| PAYE                                                                                      |    |
| MEDICAL TAX CREDITS                                                                       |    |
| CAPITAL GAIN                                                                              |    |
| STATUS                                                                                    |    |
| CLIENT APPROVAL                                                                           | 24 |
| FILING                                                                                    |    |
| THE SITUATION WITH A COMPANY                                                              |    |
| THE SITUATION WITH AN INDIVIDUAL                                                          |    |
| USING FILTERS                                                                             |    |
| ADDING ADDITIONAL INCOME TO THE BASIC AMOUNTS                                             |    |
| QUICK REVIEW OF EACH TAXPAYER                                                             |    |
| CONCLUSION                                                                                |    |

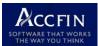

## **TECHNICAL BRIEFING PROVISIONAL TAX 2024** Updated January 2024

#### **INTRODUCTION**

It is important to understand the legal aspect of provisional tax as well as how the software system of **Sky Tax** works. This document should be read together with legal aspects dealt with in webinars and notes that have been run which deal with this aspect.

Please also note that some of the screen shots in this document do not reflect the correct year and all the data is dummy data, however the principles are the same.

Do not leave your provisional tax process for the last minute. The pressure will get to you. Start with the *high net worth individuals and companies* first so that you can advise these clients accordingly well before the time so that they are in a position to ensure they have the necessary cash. The golden rule is that by 30 days before the payment date you should have advised all your clients of their provisional tax commitments or where necessary had a discussion with them.

Note the menu colours, **orange** is for P1 and **red** is for P2. Make sure you are always in the right menu option. Create a bookmark at the bottom of the screen to ensure you don't make a mistake.

Also note that each screen has a context help screen, so that where ever you are in the system one click will get you some help. <u>Sky Software (accfinsky.co.za)</u>

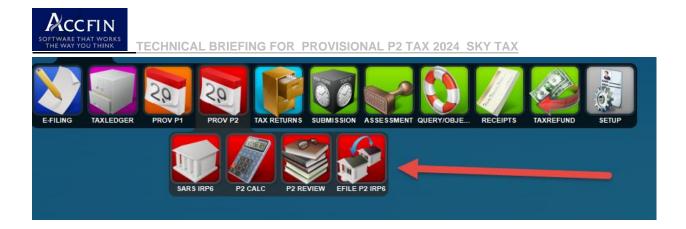

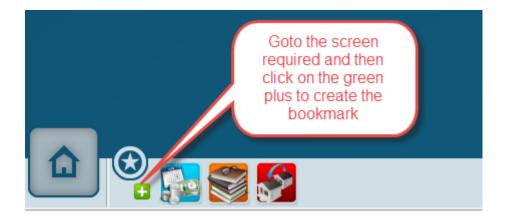

Communications with your clients about their provisional tax affairs is essentially important. Get your **letters and emails** working well before the time you have so that you can communicate with your clients and not be under pressure from a technical point of view. It would now be a good time to set up **digital signatures** which is a perfect work at home or remote feature. Digital signatures would allow your system to become completely paperless and obtain the necessary confirmation that your client agrees with the provisional tax calculation you intend to submit. Click on this link for more information.

#### https://www.accfinsoftware.com/digital-signatures.html

Where multiple people work on provisional tax and one person does all the work and others review taxpayers then it's a good idea to make use of **sticky notes** advising about the status of the taxpayer and allocating work to other users. In fact, it's important to note that the Sky sticky note system is in fact a **CRM system**. This will allow you to track and control virtually every aspect of provisional tax through the system.

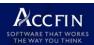

Another way to track and control is to make use of the **calc status**, making use of filters to see which of the taxpayers adhere to a particular status. Once satisfied that a taxpayer has been completely finalised mark the record at **Finalised**.

#### **IMPERITIVE STEPS**

**NEW USERS** – It's imperative that you have connected your Sky Tax system to the SARS e-Filing system and that you have synchronized your data from the **EFREGISTER** as indicated below. If you have not done this or not sure check with support by sending an email to <u>support@accfin.co.za</u>.

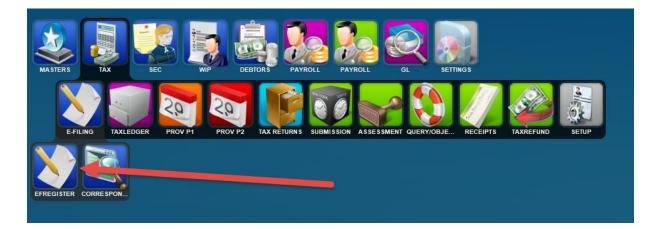

You will not be **able** to do provisional tax if the taxpayer is not connected to SARS e-Filing and you have not processed a retrieve of the IRP6 form. If you have any issues with this please contact support immediately especially if you can't register a client.

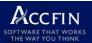

|   |          | nth February                    | O CO<br>Select Profile<br>O CC<br>WCars9689 |                  |     |        |             |          |                 |       |           |   |        |         |          |
|---|----------|---------------------------------|---------------------------------------------|------------------|-----|--------|-------------|----------|-----------------|-------|-----------|---|--------|---------|----------|
|   |          | tner                            |                                             | O Ind            |     |        |             | (        |                 |       |           |   |        |         |          |
|   | Man      | ager                            |                                             | O Trust          | Sho | w only | unregistere | d        |                 |       |           |   | SU     | ccess   |          |
|   |          |                                 |                                             | • All            |     |        |             | I        |                 | ] An  |           |   |        |         |          |
|   | Code     | Description                     | Tax Number                                  | ID\Reg. no.      | Par | Ma     | Туре        | YearEnd  | Taxpayer Status | PT/   | AX Statue | / | Return | Status  | Response |
| F | AST      | FAST PAPER SERVICE (PTY) LTD    | 9834667157                                  | 54354345         | MS  | SEN    | Company     | February | SUCCESS         | ACT   | -         |   | ACT    |         | Respons  |
| R | OTHCHILD | ROTHCHILD PHILIP                | 1070066640                                  | 7747474          | JS  | JNR    | Individual  | February | SUCCESS         | ACT   |           |   | ACT    |         | Respons  |
| S | ILB      | SILBERMAN MARK                  | 0642698153                                  | 657272727        | JS  | JNR    | Individual  | February | SUCCESS         | FAILE |           |   | ACT    |         | Respons  |
| A | NGLO     | ANGLO AMERICAN (PTY) LTD        | 9158264847                                  | 454554555        | MS  | SEN    | Company     | February | SUCCESS         | ACT   |           |   | ACT    |         | Response |
| L | ADY      | GAGA LADY                       | 0841057839                                  | 898888888        | SVM | SEN    | Individual  | February | SUCCESS         | ACT   |           |   |        |         | pons     |
| В | RADLEY   | OOSTHUIZEN BRADLEY              | 0075123869                                  | 0909000          | MS  | SEN    | Individual  | February | SUCCESS         | QUEU  | ED-ACT    |   | AC     | failure | pons     |
| G | UPTAA    | GUPTA ATUL                      | 0097087878                                  | 72727272727      | JS  | JNR    | Individual  | February | SUCCESS         | QUEU  | ED-ACT    |   | AC     | _       | spons    |
| G | OLDA     | GOLDSMITH AARON                 | 1344005846                                  | 727277227        | SVM | JNR    | Individual  | February | SUCCESS         | QUEU  | ED-ACT    |   | ACT    |         | Respons  |
| S | MITHM    | SMITH MICHAEL                   | 1681078844                                  | 7171717          |     |        | Individual  | February | SUCCESS         | QUEU  | ED-ACT    |   | ACT    |         | Respons  |
| V | /ISO     | WISO TRADING (PTY) LTD          | 9314473845                                  | 98389389         | MS  | SEN    | Company     | February | FAILED          |       |           |   |        |         | Respons  |
| S | MARTY    | PANTS                           | 2134567896                                  |                  | MS  | SEN    | Individual  | February | FAILED          |       |           |   |        |         | Respons  |
| S | NAZZY    | SNAZZY SOFTWARE COMPANY         | 9123456783                                  | 828282828        | MS  | MARK   | Company     | February | FAILED          |       |           |   |        |         | Respons  |
| В | UFF      | BUFFET WARREN                   | 1138522154                                  | 99909875         | SVM | JNR    | Individual  | February | FAILED          |       |           |   |        |         | Respons  |
| C | AR001    | CARSTENS JOHANNES               | 0658871199                                  | 9007167153894    | MS  | SEN    | Individual  | February |                 |       |           |   |        |         | Respons  |
| A | FRI01    | AFRIMAX INTERNATIONAL (PTY) LTD | 90061557 5                                  | 2001/7816562/516 | MS  | MARK   | Company     | February |                 |       |           |   |        |         | Respons  |
| G | ON01     | GONTSANA WENDY PHILILE          | 113857 .154                                 | 8104055695086    | JS  | MARK   | Individual  | February |                 |       |           |   |        |         | Respons  |
| В | R001     | BRUYN JOHN HENDRINNA            | 0327 /10642                                 | 8708195231895    | MS  | MARK   | Individual  | February |                 |       |           |   |        |         | Respons  |
| C | L001     | WILLIAMS CLOETE SAMMY           | 7152648 ه                                   | 7912183256781    | MS  | MARK   | Individual  | February |                 |       |           |   |        |         | Respons  |
| D | EK01     | DE KLERK ANELLITE               | 1016020156                                  | 8110185623782    | MS  | MARK   | Individual  | February |                 |       |           |   |        |         | Respons  |
| V | AN003    | VAN DER MERWE DAVID TRUST       | 1282790144                                  | 8312221678310    | MS  | MARK   | Trust       | February |                 |       |           |   |        |         | Respons  |
| K | NOW001   | KNOWLES BRANDEN ARMY            | 0812755155                                  | 7909185432867    | MS  | MARK   | Individual  | February |                 |       |           |   |        |         | Respons  |
| N | AI001    | NAIDOO MICHELLE                 | 1207156645                                  | 8705285167825    | MS  | MARK   | Individual  | February |                 |       |           |   |        |         | Respons  |
|   | HUM001   | KHUMALO TERVINE MALV 1          | 1199153642                                  | 8101084321786    | MS  | MARK   | Individual  | February |                 |       |           |   |        |         | Respons  |

Deal with clients where the registrations have failed well before the time as you won't be able to file provisional tax unless there is a successful registration. Please take note that Sky Tax is a **multi-practitioner profile system**.

In order to use the *letter writing* and *emailing* with *digital signatures* please communicate with support if you have not yet set up. Please do not leave any process for the last minute. A powerful feature of our software is getting the communications with your clients to work properly with letters the way you want it to.

We have provided all the *standard provisional tax letters* on the Sky Tax System which can be automatically used by your system.

Your logo can be inserted onto your letter and the wording of the letter can be tailored to what you want. Do this well before you wish to send the letters out. Letters can be

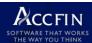

edited to your requirements easily; however, it is not the intention of this document to deal with the setup of the letters.

Letters are sent out by way of an attachment in an email. Please note that from Sky Software that we don't embed a logo in the email going out as the email is often in bulk and would force the service provider to mark the sender as a spammer.

By the same token if you use **SMS** to warn your clients about their payments now test the system with yourself before you even start.

## **DETERMINATION OF PROVISIONAL TAX STATUS FOR INDIVIDUALS**

Owing to the new rules for **extension dates** which are governed by whether an individual taxpayer is a provisional taxpayer at the P2 payment date, this will determine whether the 2024 tax return must be filed on the 24<sup>th</sup> October 2024 if they are not a provisional taxpayer or the 24<sup>th</sup> January 2025 if they are a provisional taxpayer.

Sometimes because of the provisional tax rules this will be an impossible task to make this determination at the P2 stage. Sky Tax now has a process of making that determination based on the last assessment - 2024. In order to get a list of who is a provisional taxpayer or not please refer to this link on the Sky Tax Help Screen.

https://www.accfinsky.co.za/it12\_extensions\_effecting\_provisional\_tax\_status.htm?

#### THE PROVISIONAL TAX PROCESS

Before you start the provisional tax process ensure that your ledgers for the earlier years as well as 2024 P1 have been set to **FINALISED** and locked **TO AVOID** calculating the wrong period or making changes inadvertently. This can be done globally by changing the **Calc Status** from the *provisional tax calculation* screen to **FINALISED**. This will preserve the integrity of the previous year's data and is critical to you going forward.

Ensure that members of staff have the correct rights allocated and decide how Partner and Manager filters are going to be used. By using Partner filters tax departments can just work with a particular partner.

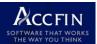

As a rule all the work can be done in full all on one screen other than making the payments.

## OBTAINING THE CORRECT DATA FOR CALCULATION

Select the **P2 REVIEW** menu indicated below.

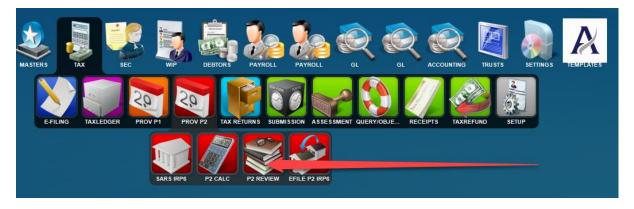

Before you start the 2024 P2 process the screen should look like the screen below.

The orange codes mean that the ledger pages have not been created. The whole provisional tax process is driven by this screen where you can work in bulk, using the function wheel on the left panel or individually on each client by selecting the client on the left, selecting edit mode on the right and then work on the clients panel on the right hand side.

| Manager<br>C O Ind O Trust O C | Other () All                                                                                                    | Show No Calcs                                                                                                    |                                                                                                    | Tax Year<br>Due Date                                                                                                    | :                                                                                                    | 2023 P2                                                                                                    |                                                                                                    |                                                                                                    |
|--------------------------------|----------------------------------------------------------------------------------------------------|----------------------------------------------------------------------------------------------------|----------------------------------------------------------------------------------------------------|----------------------------------------------------------------------------------------------------|----------------------------------------------------------------------------------------------------|----------------------------------------------------------------------------------------------------|----------------------------------------------------------------------------------------------------|----------------------------------------------------------------------------------------------------|
|                                |                                                                                                    |                                                                                                    |                                                                                                    | P2 REVIEW P2 R                                                                                                    | eview Est Calc                                                                                                    | Documents                                                                                                    |                                                                                                    |                                                                                                    |
| escription                     | Tax No Estimated Inc                                                                                                    | Total Due Calc Status                                                                                                    | SARS Status                                                                                                    |                                                                                                    | - <b>1</b>   <b>1</b> 4 03                                                                                                    |                                                                                                    |                                                                                                    | 1st                                                                                                    |
|                                | 9422832155                                                                                                    |                                                                                                    | ~                                                                                                    |                                                                                                    |                                                                                                    |                                                                                                    |                                                                                                    | 15                                                                                                    |
| FRI XXXXXX                     | 9123456783                                                                                                    |                                                                                                    | ~                                                                                                    |                                                                                                    | DOR                                                                                                    | V/E                                                                                                    | Tay Number                                                                                                    |                                                                                                    |
| NGLO ENTERPRISES (PTY) LTD     | 9158264847                                                                                                    |                                                                                                    | ~                                                                                                    | 10/100/110                                                                                                    | 000                                                                                                    |                                                                                                    |                                                                                                    |                                                                                                    |
| RUYN JOHN HENDRINNA            | 0322210642                                                                                                    |                                                                                                    | ~                                                                                                    |                                                                                                    | Use                                                                                                    | e Figures 🛛 🔾 Def                                                                                                    | ault 🔵 Sars Irp6 🔵 Ledge                                                                                                    | r 🔵 Estimate                                                                                                    |
| OSTHUIZEN BRADLEY              | 0075123869                                                                                                    |                                                                                                    | ×                                                                                                    | SARS Information                                                                                                    |                                                                                                    | Estim                                                                                                    | ted Calculation                                                                                                    |                                                                                                    |
| UFFET WARREN                   |                                                                                                    |                                                                                                    |                                                                                                    | Year Last Assessed                                                                                                    | Retrieve                                                                                                    |                                                                                                    | Turnover                                                                                                    |                                                                                                    |
|                                |                                                                                                    |                                                                                                    |                                                                                                    | Accord Income                                                                                                    |                                                                                                    |                                                                                                    |                                                                                                    |                                                                                                    |
|                                |                                                                                                    |                                                                                                    |                                                                                                    |                                                                                                    |                                                                                                    | Es                                                                                                    | imated Income                                                                                                    |                                                                                                    |
|                                |                                                                                                    |                                                                                                    |                                                                                                    |                                                                                                    |                                                                                                    |                                                                                                    |                                                                                                    |                                                                                                    |
|                                |                                                                                                    |                                                                                                    |                                                                                                    |                                                                                                    |                                                                                                    |                                                                                                    |                                                                                                    |                                                                                                    |
| AST FAFER Sta                  |                                                                                                    |                                                                                                    |                                                                                                    |                                                                                                    |                                                                                                    |                                                                                                    |                                                                                                    |                                                                                                    |
|                                | Orange because the                                                                                                    |                                                                                                    |                                                                                                    |                                                                                                    |                                                                                                    |                                                                                                    |                                                                                                    |                                                                                                    |
|                                |                                                                                                    |                                                                                                    |                                                                                                    |                                                                                                    |                                                                                                    | 1                                                                                                    | ax for Full Year                                                                                                    |                                                                                                    |
|                                |                                                                                                    |                                                                                                    | ~                                                                                                    | Prov Tax Paid                                                                                                    |                                                                                                    |                                                                                                    | Prov Tax paid                                                                                                    |                                                                                                    |
| UPTA ATUL                      | opened                                                                                                    |                                                                                                    | ~                                                                                                    |                                                                                                    |                                                                                                    |                                                                                                    | Employees Tax                                                                                                    |                                                                                                    |
| UGE CONSTRUCTION (PTY)         | 19131313139                                                                                                    |                                                                                                    | ~                                                                                                    | Ledger Information                                                                                                    |                                                                                                    |                                                                                                    | Foreign Credits                                                                                                    |                                                                                                    |
| ARDASHIAN INVESTMENTS (PT      | 0658871199                                                                                                    |                                                                                                    | ~                                                                                                    | Last Submit Year                                                                                                    |                                                                                                    |                                                                                                    | Tax Liability                                                                                                    |                                                                                                    |
| HUMALO TERVINE MALUSI          | 1199153642                                                                                                    |                                                                                                    | ~                                                                                                    | Last Assess Year                                                                                                    |                                                                                                    |                                                                                                    |                                                                                                    |                                                                                                    |
| NOWLES BRANDEN ARMY            | 0812755155                                                                                                    |                                                                                                    | ×                                                                                                    | Turnover                                                                                                    |                                                                                                    |                                                                                                    |                                                                                                    |                                                                                                    |
|                                |                                                                                                    |                                                                                                    |                                                                                                    | Normal Income                                                                                                    |                                                                                                    |                                                                                                    |                                                                                                    |                                                                                                    |
|                                |                                                                                                    |                                                                                                    |                                                                                                    | Add % Increase                                                                                                    |                                                                                                    |                                                                                                    |                                                                                                    |                                                                                                    |
|                                |                                                                                                    |                                                                                                    |                                                                                                    | Estimated Income                                                                                                    |                                                                                                    |                                                                                                    |                                                                                                    |                                                                                                    |
|                                |                                                                                                    |                                                                                                    |                                                                                                    | Employees Tax                                                                                                    |                                                                                                    | Rec                                                                                                    | ucea Amt Due                                                                                                    |                                                                                                    |
|                                |                                                                                                    |                                                                                                    |                                                                                                    | Foreign Tax Credit                                                                                                    |                                                                                                    |                                                                                                    | Calc Status                                                                                                    |                                                                                                    |
|                                |                                                                                                    |                                                                                                    |                                                                                                    | P1 Calculated                                                                                                    |                                                                                                    | Takes St                                                                                                    | ibmit 🔭 Response 🎇                                                                                                    | " Upd Stati                                                                                                    |
|                                |                                                                                                    |                                                                                                    | ×                                                                                                    | Prov P1 Rec                                                                                                    |                                                                                                    |                                                                                                    |                                                                                                    |                                                                                                    |
|                                |                                                                                                    |                                                                                                    |                                                                                                    |                                                                                                    |                                                                                                    | Emailed                                                                                                    |                                                                                                    |                                                                                                    |
| ASTE HOLDINGS LTD              | 9559459848                                                                                                    |                                                                                                    | ×                                                                                                    | Invoice                                                                                                    | è 🗋                                                                                                    |                                                                                                    |                                                                                                    | Outstanding                                                                                                    |
| HE MS TRUST                    | 1111111116                                                                                                    |                                                                                                    | ~                                                                                                    |                                                                                                    |                                                                                                    | 🜊                                                                                                    | SOA                                                                                                    |                                                                                                    |
|                                |                                                                                                    |                                                                                                    | ~                                                                                                    |                                                                                                    |                                                                                                    |                                                                                                    |                                                                                                    |                                                                                                    |
| RANSCOR TRUCK HIRE (PTY) L     | 3214412042                                                                                                    |                                                                                                    |                                                                                                    |                                                                                                    |                                                                                                    |                                                                                                    |                                                                                                    |                                                                                                    |
|                                | SCIPTION<br>CCOUNTING FINANCIAL (PTY) LTD<br>EXEMPTION FINANCIAL (PTY) LTD<br>BUXIN JOHN HEINBING<br>BUXIN JOHN HEINBING<br>STHUZEN BRADEY<br>UFFET WARKEN<br>ARTERS JULE IVY EGI3<br>GENER STENS JOHANNES EGI4<br>ARTER BULE IVY EGI3<br>GENER STAULTON (PTY) EGI3<br>GENER STAULTON (PTY) E | Secretion         Tax No         Estimated Inc           CCOUNTING FUNANCIAL (PTV) 4922832155         Image: Council and Council and C | Scription         Tax No         Estimated Inc         Total Due         Calk Status           Scription         124256783         1         1         1         1         1         1         1         1         1         1         1         1         1         1         1         1         1         1         1         1         1         1         1         1         1         1         1         1         1         1         1         1         1         1         1         1         1         1         1         1         1         1         1         1         1         1         1         1         1         1         1         1         1         1         1         1         1         1         1         1         1         1         1         1         1         1         1         1         1         1         1         1         1         1         1         1         1         1         1         1         1         1         1         1         1         1         1         1         1         1         1         1         1         1         1         1 | Scription         Tax No         Estimated Inc         Total Due         Cal: Status         SARS Status           Scription         123253783                                                                                                    < | scription Tax No Estimated In: Total Due Cale Status ARS Status SARS Status SA | 2       Ind       Trust       Other       Al         Bod Otrust       Trust       Other       Al         Bod Otrust       Trust       Other       Al         Bod Otrust       Trust       Other       Al         Bod Otrust       Trust       Other       Al         Bod Otrust       SARS Status       SARS Status       Cent         Bod Nucl On Transferss (PT) LTD 91582024917       SARS Status       Cent         BUNN JOHN HEINGRIMA       0322210642       SARS Status       Cent         BUNN JOHN HEINGRIMA       0322210642       SARS Status       Cent         BUNN JOHN HEINGRIMA       0322210642       SARS Status       Cent         BURN JOHN HEINGRIMA       0322210642       SARS Status       Cent         BURN JOHN HEINGRIMA       0322210642       SARS Status       Cent         BURN JOHN HEINGRIMA       0322210642       SARS Status       Cent         BURN JOHN HEINGRIMA       0322210641       SARS Status       Cent         BURN JOHN HEINGRIMA       0322210641       SARS Status       Cent         BURN JOHN HEINGRIMA       0322210641       SARS Status       Cent         BURN JOHN HEINGRIMA       00260000000000000000000000000000000000 | 2       Ind       Trust       Other       All         scroption       Tax No       Estimated Inc       Total Uc Cilc Status       SARS Status         scroption       Tax No       Estimated Inc       Total Uc Cilc Status       SARS Status         relicouting FinAncola (PTY) [422365283       V       Cient       Cient       Cient         relicouting FinAncola (PTY) [10] 9158264977       V       Cient       Cient       Cient         relicouting FinAncola (PTY) [10] 9158264977       V       V       Cient       Cient         relicouting FinAncola (PTY) [10] 9158264977       V       V       Cient       Cient         relicouting FinAncola (PTY) [10] 9158264977       V       V       Cient       Cient         relicouting FinAncola (PTY) [10] 9158264977       V       V       Assessed Income       Estimated Income         relicouting FinAncola (PTY) [10] 91582645183       V       V       Cient Income       Estimated Income         relicouting FinAncola (PTY) [10] 90 058871199       V       V       Cient Income       Cient Income         relicouting FinAncola (PTY) [10] 90 058871199       V       V       Cient Income       Cient Income         relicouting FinAncola (PTY) [10] 90 058871199       V       V       Cient Income <td< td=""><td>2     Ind     Trust     Other     All       Secoption     Tax No     Estimated Inc     Total Due Cik Status     SARS Status       Secoption     Tax No     Estimated Inc     Total Due Cik Status     SARS Status       PRI XXXXXXX     9123450783     Image: Sara Status     Image: Sara Status     Image: Sara Status       NGLO ENTERPRISES (PTY) LTD 9158640471     Image: Sara Status     Image: Sara Status     Image: Sara Status       OS THUZEN RKAULY     0075123669     Image: Sara Status     Image: Sara Status     Image: Sara Status       STER DUE NY Concerns     102352154     Image: Sara Status     Image: Sara Status     Image: Sara Status       STER BUE NY Concerns     102352154     Image: Sara Status     Image: Sara Status     Image: Sara Status       STER DUE NY Concerns     102352154     Image: Sara Status     Image: Sara Status     Image: Sara Status       STER DUE NY Concerns     102352154     Image: Sara Status     Image: Sara Status     Image: Sara Status       STER DUE NY Concerns     Image: Sara Status     Image: Sara Status     Image: Sara Status     Image: Sara Status       Store Status     Image: Sara Status     Image: Sara Status     Image: Sara Status     Image: Sara Status     Image: Sara Status       Store Status     Image: Sara Status     Image: Sara Status     Image: Sara</td></td<> | 2     Ind     Trust     Other     All       Secoption     Tax No     Estimated Inc     Total Due Cik Status     SARS Status       Secoption     Tax No     Estimated Inc     Total Due Cik Status     SARS Status       PRI XXXXXXX     9123450783     Image: Sara Status     Image: Sara Status     Image: Sara Status       NGLO ENTERPRISES (PTY) LTD 9158640471     Image: Sara Status     Image: Sara Status     Image: Sara Status       OS THUZEN RKAULY     0075123669     Image: Sara Status     Image: Sara Status     Image: Sara Status       STER DUE NY Concerns     102352154     Image: Sara Status     Image: Sara Status     Image: Sara Status       STER BUE NY Concerns     102352154     Image: Sara Status     Image: Sara Status     Image: Sara Status       STER DUE NY Concerns     102352154     Image: Sara Status     Image: Sara Status     Image: Sara Status       STER DUE NY Concerns     102352154     Image: Sara Status     Image: Sara Status     Image: Sara Status       STER DUE NY Concerns     Image: Sara Status     Image: Sara Status     Image: Sara Status     Image: Sara Status       Store Status     Image: Sara Status     Image: Sara Status     Image: Sara Status     Image: Sara Status     Image: Sara Status       Store Status     Image: Sara Status     Image: Sara Status     Image: Sara |

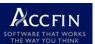

The bulk provisional tax process tax process is run from the function wheel indicated below.

| P2 REVIEW R                         |
|-------------------------------------|
| P2 CLIENTS P2 Clients               |
| 🥖 《 < o > >> 隆 🖩 時 🖓 🖓 🎕 🚛 🗈 😣      |
| Partner Manager                     |
| ○ Co ○ CC ○ Ind ○ Trust ○ Other ◎ A |
| Calc Status SARS Status             |
|                                     |
| Code - Description Tax No           |

Click on the **Switch View** as indicated below to open the **income and status columns** so that by clicking on a record one can see the calculation in the right hand panel. Before you start these columns will be blank.

| P2 REVIEW       |                       |  |
|-----------------|-----------------------|--|
| P2 CLIENTS P2   | Clients               |  |
| Partner         | Manager               |  |
| ○ Co ○ CC ○ Ind | ○ Trust ○ Other ● All |  |
| Calc Status     | SARS Status           |  |

| 0          | P2 REVIEW                    |            |               |           |             |             |                                                             |
|------------|------------------------------|------------|---------------|-----------|-------------|-------------|-------------------------------------------------------------|
| P2 CLIENTS | P2 Clients                   |            |               |           |             |             | YEAR SELECTION Year Selection                               |
| 🖉 ≪ < o    | >>> 🕪 🖬 🚛 🖓 🎯 📲 🕼 🔜 🕻        | 🗅 🔶        |               |           |             |             |                                                             |
| Partner    | Manager                      |            |               | Sho       | w No Calcs  |             | Tax Year 2024 Year end Month February Reply Date 24/02/2024 |
| 000        | CC O Ind O Trust O Oth       | ner () All |               |           |             |             | Due Date 29/02/2024 Assess Cutoff 14/02/2024                |
|            |                              |            |               |           |             | ~ ~         | P2 REVIEW P2 Review Bit Colk Documents                      |
| Code 🔺     | Description                  | Tax No     | Estimated Inc | Total Due | Calc Status | SARS Status | Particulars of Taxpayer 1st Year of Liab                    |
| ACCF       | ACCOUNTING FINANCIAL (PTY)   | 9422832155 |               |           |             | ~           | Client                                                      |
| AFRXXX     | AFRI X00000X                 | 9123456783 |               |           |             | ×           | Id/Reg No DOB Y/E Tax Number                                |
| ANGLO      | ANGLO ENTERPRISES (PTY) LTD  | 9158264847 |               |           |             | ~           |                                                             |
| BR001      | BRUYN JOHN HENDRINNA         | 0322210642 |               |           |             | ~           | Use Figures O Default O Sars Irp6 O Ledger O Estimate       |
| BRADLEY    | OOSTHUIZEN BRADLEY           | 0075123869 |               |           |             | ×           | SARS Information Estimated Calculation                      |
| BUFF       | BUFFET WARREN                | 1138522154 |               |           |             | ×           | Year Last Assessed & Retrieve Turnover                      |
| CAR001     | CARSTENS JOHANNES EG14       | 0658871199 |               |           |             | ~           |                                                             |
| CART001    | CARTER BLUE IVY EG13         | 1919732147 |               |           |             | ×           | Assessed Income Estimated Income                            |
| ELA01      | BASIL ERASMUS WELCOME        | 2376384190 |               |           |             | ×           | Normal arcone                                               |
| ERU        | REDDY ERUSHLYN               | 1234567897 |               |           |             | <b>~</b>    | Add % Increase Tax on Income                                |
| FAST       | FAST PAPER SERVICE (PTY) LTD | 9834667157 |               |           |             | ~           | Estimated Income Rebate                                     |

Click the function wheel and run the global calculation in order to create the 2024 P2 ledger page.

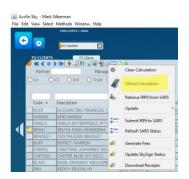

By doing this the system will open up the following dialogue which will allow you to select the figure to be used. As this is the first time select **ledger.** At this point we *have not* retrieved IRP6 data from SARS.

| SOFTWARE THAT WORKS<br>THE WAY YOU THINK | TECHNICAL BR         |               | PROVISIONAL | <u>- P2 TAX 2024 SKY TAX</u> |
|------------------------------------------|----------------------|---------------|-------------|------------------------------|
| 실 Use figure for cale                    | culation.            |               | ×           |                              |
| Use Figures De                           | efault 🔘 Sars Irp6 ( | 🖲 Ledger 🔵 Es | timate      |                              |

To close this dialogue (press X) the system will want confirmation of selection and then will commence the calculation for the clients that are listed in the left hand panel. The calculation will be based on the ledger (last assessment) figures in your system. The screen below will show the ledger figures in place. Notice that the SARS block on the right hand side is blank as we have not retrieved the figures from SARS.

New users will have zeros at this stage.

The **Calc Status** is shown (i.e. what you do) as *calculated* and the provisional tax has been calculated based on what is in your ledger. The **SARS Status** will show the interaction with SARS which at this stage is blank as indicated on the screen below.

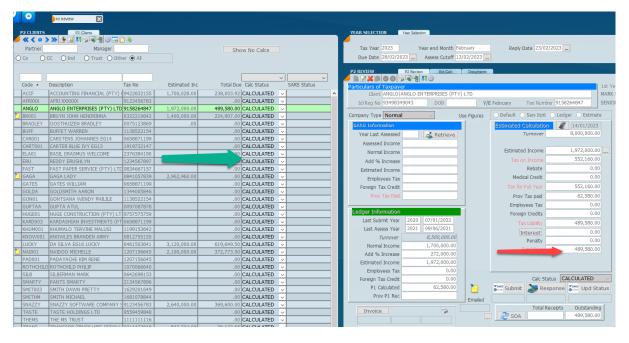

## **RETRIEVE IRP6 DATA FROM SARS – 1<sup>ST</sup> RETRIEVE**

Please note don't retrieve until you are satisfied that SARS have loaded the databy the 1<sup>st</sup> day of the 60 day period. Please obtain confirmation of this first as you may download blanks. You can test this on the e-Filing site by retrieving a few clients.

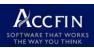

The next step is to retrieve the IRP6 Data from the SARS e-Filing system if you are sure that SARS have loaded (it is normally available from the 1<sup>st</sup> January for P2) as we only get **one shot** at the retrieve. If SARS have not loaded the IRP6 data blanks will load.

The first time you do this the system will advise the SARS back-end system to move the data to the e-Filing system. i.e same as if you do the retrieve on the e-Filing system directly.

## **RETRIEVE IRP6 DATA FROM SARS – 2<sup>ND</sup> RETRIEVE**

Once you have run the 1<sup>st</sup> Retrieve wait a day and then retrieve a 2<sup>nd</sup> time to move the data from e-filing to the Sky Tax ledger page.

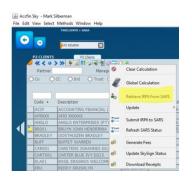

After the retrieve run the calculation again selecting the **SARS figure** if you want to use the SARS figure. You can then work through each client page making your edits as required.

| ▲ Use figure for calculation. ×                          |  |  |  |  |  |  |  |  |  |  |
|----------------------------------------------------------|--|--|--|--|--|--|--|--|--|--|
| Use Figures O Default      Sars Irp6 O Ledger O Estimate |  |  |  |  |  |  |  |  |  |  |

## IN THE EVENT THAT YOU HAVE DOWNLOADED TOO EARLY OR YOU ARE A NEW USER AND DID NOT RUN 2024 P1

Make sure that the assessment figures have been downloaded from SARS from the **ITR12 process** (and if not call support) so that when you calculate select the ledger figure. This simple step will be more accurate then SARS as they don't load the last assessment income greater then 1 million and there could be some timing differences as well.

If you used Sky Tax to do provisional P1 you P2 will reflect what the P1 figure was.

If you have *received blanks* from SARS because you downloaded too early update **P1 from Ledger** as is shown below.

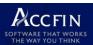

If you are a *new user* select **Update** and then **P1 from Receipts** and this will proceed to download the receipts for P1 from SARS. When this procedure is run it will check if the P1 on Sky Tax is zero and download the SARS figure.

| x <b>A</b>              | _                                                                                                    |                                                                                                    |                                                                                                    |                                                                                                    |                                                                                                    |
|-------------------------|----------------------------------------------------------------------------------------------------|----------------------------------------------------------------------------------------------------|----------------------------------------------------------------------------------------------------|----------------------------------------------------------------------------------------------------|----------------------------------------------------------------------------------------------------|
| Clear Calculation       |                                                                                                    |                                                                                                    | Show N                                                                                                    | o Calcs                                                                                                    |                                                                                                    |
| Global Calculation      |                                                                                                    |                                                                                                    |                                                                                                    |                                                                                                    |                                                                                                    |
| Retrieve IRP6 from SARS |                                                                                                    |                                                                                                    |                                                                                                    | Chabur                                                                                                    | ~                                                                                                    |
| Update                  | 1                                                                                                    | P1 from Ledger                                                                                                    |                                                                                                    | ULATED                                                                                                    | $\overline{\mathbf{v}}$                                                                                                    |
| Submit IRP6 to SARS     | -                                                                                                    | P1 from Receipts                                                                                                    |                                                                                                    | ULATED                                                                                                    | v                                                                                                    |
|                         |                                                                                                    |                                                                                                    |                                                                                                    |                                                                                                    | $\sim$                                                                                                    |
| Refresh SARS Status     | -                                                                                                    | Medical Credits fro                                                                                                    | m IT12                                                                                                    | ULATED                                                                                                    | $\sim$                                                                                                    |
|                         | 1                                                                                                    | Turneyar from (T1/                                                                                                    |                                                                                                    | ULATED                                                                                                    | $\sim$                                                                                                    |
| Generate Fees           | -                                                                                                    | Turnover from this                                                                                                    | •                                                                                                    | ULATED                                                                                                    | $\sim$                                                                                                    |
| Harden Charles Contra   | 6                                                                                                    | CoVid Relief                                                                                                    |                                                                                                    | ULATED                                                                                                    | ~                                                                                                    |
| Update skysign status   |                                                                                                    |                                                                                                    |                                                                                                    | ULATED                                                                                                    | ~                                                                                                    |
| Download Receipts       | 4                                                                                                    | Calc Status                                                                                                    |                                                                                                    | ULATED                                                                                                    | $\sim$                                                                                                    |
| 1234307897              |                                                                                                    |                                                                                                    | .00 CAL                                                                                                    | CULATED                                                                                                    | $\sim$                                                                                                    |
|                         | Global Calculation<br>Retrieve IRP6 from SARS<br>Update<br>Submit IRP6 to SARS<br>Refresh SARS Status<br>Generate Fees<br>Update SkySign Status<br>Download Receipts | Clear Calculation Global Calculation Retrieve IRP6 from SARS Update Submit IRP6 to SARS Refresh SARS Status Generate Fees Update SkySign Status Download Receipts | Clear Calculation Global Calculation Retrieve IRP6 from SARS Update Submit IRP6 to SARS Refresh SARS Status Generate Fees Generate Fees CoVid Relief Download Receipts Calc Status | Clear Calculation Global Calculation Retrieve IRP6 from SARS Update Submit IRP6 to SARS Refresh SARS Status Generate Fees SkySign Status CoVid Relief Download Receipts Calc Status | Clear Calculation Global Calculation Retrieve IRP6 from SARS Update Submit IRP6 to SARS Generate Fees Generate Fees Update SkySign Status Over from IT14 ULATED ULATED Download Receipts |

After running any global procedure recalculate by selecting default.

# ONE SCREEN APPROACH TO PROVISIONAL TAX CALCULATIONS

Please note all the calculations will be run from the *provisional tax review screen* using the *function wheel*. Everything that needs to be done can be done from this screen. Please note the procedures for P1 and P2 are the same.

| 2 | 0                 | P2 REVIEW                                |             |               |              |                       |          |                    |                |                 |            |             |               |                |          |
|---|-------------------|------------------------------------------|-------------|---------------|--------------|-----------------------|----------|--------------------|----------------|-----------------|------------|-------------|---------------|----------------|----------|
|   | P2 CLIENTS        | P2 Clients                               |             |               |              |                       |          | YEAR SELECTION     | Year Selection |                 |            |             |               |                |          |
|   |                   | >>> >> >> >> >> >> >> >> >> >> >> >> >>  | ) 🔶         |               |              |                       |          |                    |                |                 |            |             |               |                |          |
|   | Partner           | Manage                                   |             |               | Ch           | ow No Calcs           |          |                    |                |                 |            |             |               |                |          |
| C |                   | CC O Ind O Trust                         |             |               | 511          | ow No Calcs           |          | Tax Year 2021      | Year           | end Month Feb   | ruary      | Reply D     | ate 21/02/202 | 1              |          |
|   | 0                 | cc O fild O Huse                         |             |               |              |                       |          | Due Date 26/0      | 2/2021 As      | sess Cutoff 11/ | 02/2021    |             |               |                |          |
|   |                   |                                          |             |               |              |                       |          |                    |                |                 |            |             |               |                |          |
|   |                   |                                          |             |               |              |                       | <u> </u> | 00 0 <i>0 000</i>  |                |                 |            |             |               |                |          |
|   |                   | Description                              | Tax No      | Estimated Inc |              | e Calc Status         |          | P2 REVIEW          |                | Documents       |            |             |               |                |          |
|   | AFRXXX            | AFRI XXXXXX                              | 9123456783  | .00           |              |                       | ~ ^      | Particulars of Tax |                | Q2              |            |             |               |                | 1st Year |
|   | ANGLO             | ANGLO ENTERPRISES (PTY) LTD              |             | 3,000,000.00  |              | CALCULATED            | <u>~</u> |                    | A GAGA LADY    |                 |            |             |               |                | SAM VAI  |
|   | BR001             | BRUYN JOHN HENDRINNA                     | 0322210642  | 240,000.00    |              | CALCULATED            | 4        |                    |                |                 | 050        |             |               | 044057020      |          |
|   | BRADLEY           | OOSTHUIZEN BRADLEY                       | 0075123869  | 1,2 0,000.88  |              | PREPARED FOR          | <u> </u> | Id/Reg No 530      | 1035126082     | DOB 03-01-1     | .953 Y/E   | February    | Tax Number 0  | 84105/839      | SENIOR   |
|   | BUFF              | BUFFET WARREN EG 15                      | 1138522154  | .00           |              | CALCULATED            | 4        |                    |                | 110             | se Figures | O Default   | Sars Im6      | Ledger 🔘 Estim | nate     |
| _ | CAR001            | CARSTENS JOHANNES EG14                   | 0658871199  | 00            |              | CALCULATED            | 4        |                    |                |                 | 1          | Estimated C |               |                |          |
| _ | CART001           | CARTER BLUE IVY EG13                     | 1919732147  |               |              | CALCULATED            | <u> </u> | SARS Informatic    |                |                 |            |             |               | / 11/12/2020   |          |
| Ы | DEK01             | DE KLERK ANELLITE                        | 1016020156  | .00           |              | CALCULATED            | 4        | Year Last Asses    | ised g         | Retrieve        |            | 7           | urnover       | 1,000,000.00   | 2        |
| _ | ELA01             | BASIL ERASMUS WELCOME                    | 2376384190  | .00           |              | CALCULATED            | 4        | Assessed Inco      | ome            |                 |            |             |               |                |          |
| _ | ERU               | REDDY ERUSHLYN                           | 1234567897  | .00           |              | CALCULATED            | 4        | Normal Inco        | ome            |                 |            | Estimated   | Income        | 3,642,640.00   | D        |
| _ | FAST              | FAST PAPER SERVICE (PTY) LTD             |             | .00           |              | CALCULATED            | 4        | Add % Incre        | ase            |                 |            |             | Income        | 1,488,867.00   |          |
| - | GAGA              | GAGA LADY                                | 0841057839  | 3,642,640.00  | 1,321,, 1.70 | PREPARED FOR          | <u> </u> | Estimated Inco     | me             |                 |            |             | Rebate        | 23,157.00      |          |
| _ | GATES             | GATES WILLIAM                            | 0658871199  | .00           |              | CALCULATED            | <u> </u> | Employees          |                |                 |            | Medic       | al Credit     | .00            | 5        |
| — | GIMP              |                                          | 9422832155  | 2,020,000.00  | 565,600.00   | CALCULATED            | 4        |                    |                |                 |            |             |               | 1,465,710.00   |          |
| _ | GOLDA             | GOLDSMITH AARON                          | 1344005846  | .00           |              | C CULATED             |          | Foreign Tax Cr     |                |                 |            |             |               |                |          |
| — | GON01             | GONTSANA WENDY PHILILE                   | 1138522154  | .00           |              |                       | ×        | Prov Tax P         |                |                 |            | Prov        | Fax paid      | 143,978.30     |          |
| - | GUPTAA            | GUPTA ATUL<br>HUGE CONSTRUCTION (PTY) LT | 0097087878  |               |              | CALCULATED CALCULATED | <u> </u> |                    |                |                 |            | Employ      | ees Tax       | .00            |          |
| - | HUGE01<br>KARD003 | KARDASHIAN INVESTMENTS (PT               |             | 00.           |              | CALCULATED            | ×        | Ledger Informat    | tion           |                 |            | Foreign     | Credits       | .00            |          |
| - | KHUM001           | KHUMALO TERVINE MALUSI                   | 1199153642  | .00           |              | CALCULATED            | <u></u>  | Assess Y           | (ear 2017      | 15/08/2017      |            |             |               | 1,321,731.70   |          |
| - | KNOW001           | KNOWLES BRANDEN ARMY                     | 0812755155  | .00           |              | CALCULATED            | ~        | Normal Inco        | ome 2          | ,002,000.00     |            |             | terest        | .00            |          |
| - | LUCKY             | DA SILVA EG16 LUCKY                      | 0461503641  | 1,000,000.00  |              | CALCULATED            |          | Add % Incre        | ase            | 640,640.00      |            |             | Penalty       | .00            |          |
| - | NAI001            | NAIDOO MICHELLE                          | 1207156645  | 1,860,000.00  |              | CALCULATED            |          | Estimated Inco     |                | ,642,640.00     |            |             |               |                |          |
| - | PAD001            | PADAYACHE KIM RENE                       | 1207156645  | .00           |              | CALCULATED            |          |                    |                |                 |            |             | otal Due      | 1,321,731.70   |          |
| - |                   | ROTHCHILD PHILIP                         | 1070066640  | .00           |              | CALCULATED            |          | Employees          |                | .00             |            | CoV         | id Relief     | 569,282.70     |          |
| - | SILB              | SILBERMAN MARK                           | 0642698153  | .00           |              | CALCULATED            |          | Foreign Tax Cr     | edit           | .00             |            | Reduced A   | mt Due        | 752,449.00     | D        |
|   | SMARTY            | PANTS SMARTY                             | 2134567896  | .00           |              | CALCULATED            | 7        | P1 Calcula         | ted            | 143,978.30      | 2          |             | Calc Status   | PREPARED FO    |          |
| - | SMIT003           | SMITH DAWN PRETTY                        | 1629201649  | .00           |              | CALCULATED            | 7        | Prov P1            | Rec            | 143,978.30      |            | WEEK - 1    |               |                |          |
| - | SMITHM            | SMITH MICHAEL                            | 1681078844  | .00           |              | CALCULATED            | 7        |                    |                |                 | Emailed    | Submit      | Respon        | ise 🎳 Upd Sta  | atus     |
|   | SNAZZY            | SNAZZY SOFTWARE COMPANY S                |             | 2,320,000.00  |              | CALCULATED            |          | Invoice            |                | <u> </u>        |            |             |               |                |          |
|   | THEMS             | THE MS TRUST                             | 11111111116 | .00           |              | CALCULATED            | 7        |                    |                |                 |            |             | Total Receip  | ots Outstandi  | ing (    |
|   | TRIAL             | BALANCE                                  | 9222222227  | .00           |              | CALCULATED            | 7        |                    |                |                 |            | NOA         | 1             | 752,44         | 49.00    |
| - |                   | VAN DEP MERINE DAVID TRUST               |             | 00            |              |                       |          |                    |                |                 |            |             | 31            |                |          |

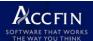

1. Run a global calculate **P2 and the year 2024.** to refresh your ledgers making sure all the parameters are properly selected. Select the option from the function wheel as shown below.

By using the function wheel all the taxpayers listed in the left hand column will be calculated.

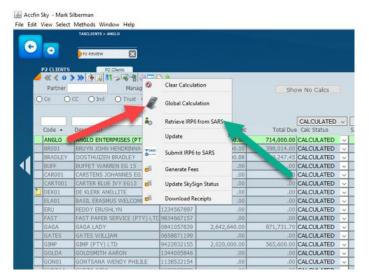

The system will calculate for all those clients that are displayed on the review screen in the left hand panel so make sure you have the correct filters set for those clients you wish to calculate, i.e. partner, manager type etc. **Select the red arrow option above for a global calculation**.

If you want to calculate one taxpayer select the client in the left hand panel, place the client in *edit mode* and click the calculation button on the right hand panel. Once in edit mode you can change the list figure to a new estimate. Make sure you have clicked on the **Estimate** radio button to use your own calculated figure.

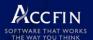

| YEAR SELECTION                    | Year Selection       |             |                       |                    |                       |
|-----------------------------------|----------------------|-------------|-----------------------|--------------------|-----------------------|
| Tax Year 2022                     | Year end Month       | February    | Reply Date 23/0       | 2/2022             |                       |
| Due Date 28/02/20                 |                      | 13/02/2022  |                       |                    |                       |
| 0000000                           |                      |             |                       |                    |                       |
|                                   |                      |             | Select th             | e option you       |                       |
| P2 REVIEW                         | P2 Review Documents  |             |                       | save and           |                       |
| 🗾 h h x h 🛇 😋 🗟                   | s 🖓 🐂 👫 🏟            |             |                       | culate             |                       |
| Particulars of Taxpaye            |                      |             |                       |                    | 1st Year of Liability |
|                                   | ANGLO ENTERPRISES (P |             |                       |                    | MARK SILBERMAN        |
| Id/Reg No 4545545                 | 55 DOB               | Y/          | E February Tax Num    | b 9158264847       | SENIOR MANAGER        |
| Company Type Normal               | ~                    | Use Figures | O Default O Sars Irpe | O Ledger O Estimat | е                     |
| SARS Information                  |                      |             | Estimated Calculation | n 🦧 04/12/2021     |                       |
| Year Last Assessed                | 2015 🛛 🚉 Retrieve    | 2           | Turnover              | 1,000,000.00       |                       |
| Assessed Income                   | 990,000.0            | 0           |                       |                    |                       |
| Normal Income                     | .0                   | 0           | Estimated Income      | 1,544,400.00       |                       |
| Add % Increase                    | 1,544,400.0          | 0           | Tax on Income         | 432,432.00         |                       |
| Estimated Income                  | 1,544,400.0          | 0           | Rebate                | .00                |                       |
| Employees Tax                     | .0                   | 0           | Medical Credit        | .00                |                       |
| Foreign Tax Credit                | .0                   | 0           | Tax for Full Year     | 432,432.00         |                       |
| Prov Tax Paid                     | .0                   | 0           | Prov Tax paid         | 286,216.00         |                       |
|                                   |                      |             | Employees Tax         | .00                |                       |
| Ledger Information<br>Assess Year | 2015 09/05/2017      |             | Foreign Credits       | .00                |                       |
| Assess Year                       | 2015 09/05/2017      |             | Tax Liability         | 146,216.00         |                       |
| Normal Income                     | 990,000.00           |             | Interest              | .00                |                       |
| Add % Increase                    | 554,400.00           |             | Penalty               | .00                |                       |
| Estimated Income                  | 1,544,400.00         |             | Total Due             | 146,216.00         |                       |
| Employees Tax                     | .00                  |             |                       |                    |                       |
| Foreign Tax Credit                | .00                  | D           |                       |                    |                       |
| P1 Calculated                     | 286,216.00           | 0 🎽         | Calc S                | tatus PREPARED FOR | SI 🗸                  |
| Prov P1 Rec                       |                      | Emailed     | Submit 😹 Re           | esponse 🎳 Upd St   | atus                  |
| Invoice                           | è                    | Lindiod     |                       |                    |                       |
|                                   |                      |             | Total                 | Receipts Outstandi | ng                    |
|                                   |                      |             | Rev SOA               | 146,2              | .6.00                 |

2. Pull through medical credits the i.e. 6A from the last tax returns processed by Sky Tax i.e **IT12** and **Turnover** from the IT14 as indicated on the screen below or edit them manually.

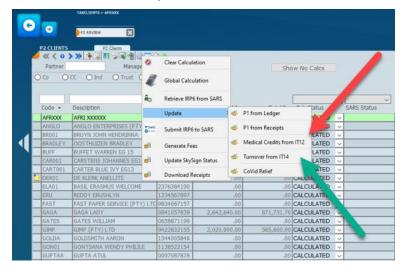

3. Run the IRP6 **difference report** for the period or set the difference filter for enquiry. This will give you all the differences between the SARS figures and what you have on file in the provisional tax ledger. Where necessary investigate the differences. The difference will display only those taxpayers with differences

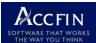

on the screen. We would suggest that you track and control with status or sticky

note.

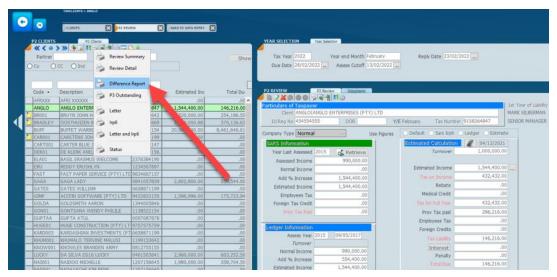

- 4. For each incorrect SARS data entry download, reset the record to the ledger (see point 1 above) by clicking the edit and then click on the ledger radio button which will be the last assessment downloaded which falls before the cutoff date. Recalculate the review and refresh your screens. You can also manually download all the screens.
- 5. Communicate with your clients by sending email and obtain approval for filing. If you are sending in bulk make sure you select the correct filters, i.e. partner manager, nil's etc. It is highly recommended that you test the emails with yourself first before you start.
- 6. Once you have approval from the taxpayer client file the return by clicking on the submit button. Watch the *SARS Status* to ensure that it shows success.
- 7. Pull down the receipts as indicated on the screen below daily to see who has not paid.

TECHNICAL BRIEFING FOR PROVISIONAL P2 TAX 2024 SKY TAX

|                      |         | >>> •••••••••••••••••••••••••••••••••• | Clear Calculatio                        |         |         |               |             |    |            |  |  |  |  |
|----------------------|---------|----------------------------------------|-----------------------------------------|---------|---------|---------------|-------------|----|------------|--|--|--|--|
|                      | Partner | Manag                                  | Crear Carculator                        |         |         | Show No Calcs |             |    |            |  |  |  |  |
| 0                    | Co O    | CC O Ind O Trust                       | Global Calculat                         | ion     |         |               |             |    |            |  |  |  |  |
| 1                    |         | 40                                     | Retrieve IRP6 fr                        | om SARS |         |               |             | -  | -          |  |  |  |  |
|                      | Code ·  | Description                            |                                         |         | ed Inc  | Total Due     | Calc Status |    | SARS Statu |  |  |  |  |
|                      | AFROOX  | AFRI X0000X                            | Update                                  |         | 00.     | .00           | CALCULATED  | ×  |            |  |  |  |  |
|                      | ANGLO   | ANGLO ENTERPRISES (PT                  |                                         |         | 00.00   | 714,000.00    | CALCULATED  | ~  |            |  |  |  |  |
|                      | BR001   | BRUYN JOHN HENDRINNA                   | Submit IRP6 to                          | SARS    | 0.00    | 398,014.00    | CALCULATED  | ×  |            |  |  |  |  |
| B                    | BRADLEY | OOSTHUIZEN BRADLEY                     | Generate Fees                           |         | 10.88   | 619,247.45    | CALCULATED  | ×  | 1          |  |  |  |  |
|                      | BUFF    | BUFFET WARREN EG 15                    | Generate rees                           |         | .00     | .00           | CALCULATED  | ~  |            |  |  |  |  |
|                      | CAR001  | CARSTENS JOHANNES EG                   | Update SkySign Status Download Receipts |         | .00     | .00           | CALCULATED  | ×  |            |  |  |  |  |
| 28                   | CART001 | CARTER BLUE IVY EG13                   |                                         |         | .00     | .00           | CALCULATED  | ×  |            |  |  |  |  |
|                      | DEK01   | DE KLERK ANELLITE                      |                                         |         | .00     | .00           | CALCULATED  | ~  |            |  |  |  |  |
|                      | ELA01   | BASIL ERASMUS WELCOME                  | 2376384190                              |         | .00     | .00           | CALCULATED  | ×  |            |  |  |  |  |
| 10                   | ERU     | REDDY ERUSHLYN                         | 1234567897                              |         | .00     | .00           | CALCULATED  | ~  | )          |  |  |  |  |
|                      | FAST    | FAST PAPER SERVICE (PTY) LT            | C 9834667157                            |         | 20      | .00           | CALCULATED  | ×  |            |  |  |  |  |
|                      | GAGA    | GAGA LADY                              | 0841057839                              | 2,642,  | 640.    | 871,731.70    | CALCULATED  | ×  |            |  |  |  |  |
|                      | GATES   | GATES WILLIAM                          | 0658871199                              |         | .00     | .00           | CALCULATED  | ¥  |            |  |  |  |  |
|                      | GIMP    | GIMP (PTY) LTD                         | 9422832155                              | 2,020,  | 00.000  | 565,600.00    | CALCULATED  | ×  |            |  |  |  |  |
| 61                   | GOLDA   | GOLDSMITH AARON                        | 1344005846                              |         | .00     | .00           | CALCULATED  | ×  | 6          |  |  |  |  |
|                      | GON01   | GONTSANA WENDY PHILLE                  | 1138522154                              |         | .00     | .00           | CALCULATED  | ~  |            |  |  |  |  |
|                      | GUPTAA  | GUPTA ATUL                             | 0097087878                              |         | .00     | .00           | CALCULATED  | ×. |            |  |  |  |  |
| 1                    | HUGE01  | HUGE CONSTRUCTION (PTY) L              | T 9757575759                            |         | .00     |               | CALCULATED  | ~  | 1          |  |  |  |  |
|                      | KARD003 | KARDASHIAN INVESTMENTS (P              | T 0658871199                            |         | .00     | .6.           | CALCULATED  | v  |            |  |  |  |  |
|                      | KHUM001 | KHUMALO TERVINE MALUSI                 | 1199153642                              |         | .00     | .00           | CALCULATED  | ×  | 1          |  |  |  |  |
|                      | KNOW001 | KNOWLES BRANDEN ARMY                   | 0812755155                              |         | .00     | .00           | CALCULATED  | ~  | 2          |  |  |  |  |
| in the second second | LUCKY   | DA SILVA EG16 LUCKY                    | 0461503641                              |         | 000.000 | 301.641.05    | CALCULATED  | V  |            |  |  |  |  |

8. Follow up with clients to ensure if they have not paid their provisional tax. The receipts block will update when the payment has been made.

| P2 REVIEW                                                                          | P2 Review Documents |                  |                      |                   |                       |  |  |  |  |
|------------------------------------------------------------------------------------|---------------------|------------------|----------------------|-------------------|-----------------------|--|--|--|--|
|                                                                                    | s 🖓 📲 👫 🎲           |                  |                      |                   |                       |  |  |  |  |
| Particulars of Taxpay                                                              |                     |                  |                      |                   | 1st Year of Liability |  |  |  |  |
| Client GAGA G                                                                      |                     | SAM VAN DER MERW |                      |                   |                       |  |  |  |  |
| Id/Reg No 5301035126082 DOB 03-01-1953 Y/E February Tax Number 0841057839 SENIOR M |                     |                  |                      |                   |                       |  |  |  |  |
| Use Figures O Default O Sars Irp6 O Ledger O Estimate                              |                     |                  |                      |                   |                       |  |  |  |  |
| SARS Information                                                                   |                     | 1                | Estimated Calculatio | n 🦧 04/12/2021    | L                     |  |  |  |  |
| Year Last Assessed                                                                 | 💰 Retrieve          |                  | Turnover             |                   |                       |  |  |  |  |
| Assessed Income                                                                    |                     |                  | Rating Amt           |                   |                       |  |  |  |  |
| Normal Income                                                                      |                     |                  | Estimated Income     | 2,802,800.0       | 0                     |  |  |  |  |
| Add % Increase                                                                     |                     |                  | Tax on Income        | 1,103,383.0       | 0                     |  |  |  |  |
| Estimated Income                                                                   |                     |                  | Rebate               | 24,327.0          | 0                     |  |  |  |  |
| Employees Tax                                                                      |                     |                  | Medical Credit       | .0                | 0                     |  |  |  |  |
| Foreign Tax Credit                                                                 |                     |                  | Tax for Full Year    | 1,079,056.0       | 0                     |  |  |  |  |
| Prov Tax Paid                                                                      |                     |                  | Prov Tax paid        | 519,512.0         | 0                     |  |  |  |  |
|                                                                                    |                     |                  | Employees Tax        | .0                | 0                     |  |  |  |  |
| Ledger Information                                                                 |                     |                  | Foreign Credits      | .0                | 0                     |  |  |  |  |
| Assess Year                                                                        | 2017 15/08/2017     |                  |                      | 559,544.0         | 0                     |  |  |  |  |
| Turnover                                                                           | .00                 |                  | Interest             | .0                |                       |  |  |  |  |
| Normal Income                                                                      | 2,002,000.00        |                  | Penalty              | .0                |                       |  |  |  |  |
| Add % Increase                                                                     | 800,800.00          |                  | Total Due            | 559,544.0         |                       |  |  |  |  |
| Estimated Income                                                                   | 2,802,800.00        |                  | Total Due            | 339,544.0         | 0                     |  |  |  |  |
| Employees Tax                                                                      | .00                 |                  |                      |                   |                       |  |  |  |  |
| Foreign Tax Credit                                                                 | .00                 |                  |                      |                   |                       |  |  |  |  |
| P1 Calculated                                                                      | 519,512.00          | 2                | Calc St              | tatus CALCULATED  | ✓                     |  |  |  |  |
| Prov P1 Rec                                                                        |                     | Emailed          | Submit 🔉 Re          | sponse 🎆 Upd St   | atus                  |  |  |  |  |
| Invoice                                                                            |                     |                  |                      |                   |                       |  |  |  |  |
|                                                                                    |                     |                  | Total                | Receipts Outstand | ing                   |  |  |  |  |
|                                                                                    |                     |                  | NOA 🔁                | 559,5             | 44.00                 |  |  |  |  |

And the receipts data entry is updated automatically.

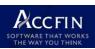

| Receipt Da     | ta Entry    | ,                        |            | Th         | e rec                    | oints aro a | utomatically |              |  |
|----------------|-------------|--------------------------|------------|------------|--------------------------|-------------|--------------|--------------|--|
| Particulars o  | of Taxpayer |                          |            | ····       |                          | dated from  |              |              |  |
| Client C       | ode GAGA G  | AGA LADY                 |            |            | upt                      |             | 0/110        | ERWE         |  |
| Id/Reg         | No 530103   | 5301035126082 Tax Number |            |            | 0841057839 SENIOR MANAGE |             |              |              |  |
| Tax Return 1   | Year 2021   |                          | Entry      | No 12      | 2                        |             |              |              |  |
| Receipt Da     | ate 31/01/2 | 2021                     | Receipt    | Allocation | O Prov                   | 1st         |              |              |  |
| Receipt F      | Ref 12345   |                          |            |            | Prov                     | 2nd         |              |              |  |
| Receipt Amou   | Int         | 369,450.                 | 50         |            | 🔿 Тор                    | Up          |              | _            |  |
| Amt Allocatio  |             |                          |            |            | 🔿 Bal o                  | f Acc       |              |              |  |
| Pena           |             |                          |            | Remark     |                          |             |              |              |  |
| Inter          | est         |                          | 00         |            |                          |             |              |              |  |
| 1              | Гах         | 369,450                  | 0.5        |            |                          |             |              |              |  |
|                |             |                          |            |            |                          |             |              | •            |  |
| Stat           |             | Amount D                 | ue Pena    | ilty i     | Interest                 | Receipt     |              | Amt Owing    |  |
| Prov P1 CAL    |             | 143,978.3                |            | 00         | .00                      | 128,261.00  |              | 15,717.30    |  |
| Prov P2 FINA   |             | 369,450.5                |            | 00         | .00                      | 369,450.50  | 31/01/2021   | .00          |  |
| Top Up PRE     | PARED FOR   | 1,563,093.2              | 20 .0      | 00         | .00                      | .00         |              | 1,563,093.20 |  |
|                |             |                          |            | 00         | .00                      | 497,711.50  |              |              |  |
| Tax Return CRE | ATED        |                          |            | 00         | .00                      | .00         |              | .00          |  |
|                |             |                          |            |            |                          |             |              |              |  |
| Receipts Ref   | unds        |                          |            |            |                          |             |              |              |  |
| Receipts       | List        |                          |            |            |                          |             |              |              |  |
| Date 🔻         | Entry       | Ref                      | Allocation | Receipt    | Amt                      | Tax         | Penalty      | Interest     |  |
| 31/01/2021     | 11          | 1234                     | Prov 2nd   | 369,       | 450.50                   | 369,450.5   | 0            | .00          |  |
| 24/08/2020     | 10          | 1234                     | Prov 1st   | 128,       | 261.00                   | 128,261.0   | 0            | .00          |  |
|                |             |                          |            |            |                          |             |              |              |  |

9. When satisfied that a taxpayer is taken care of mark the status as **finalised**. By using the calculation status you can filter finalized clients out of the list.

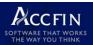

#### **IRP6 DATA SARS UPLOAD**

The SARS provisional tax data is normally uploaded by SARS onto the E-filing website 60 days from the payment date i.e. from the 1<sup>st</sup> July for P1 and 1<sup>st</sup> January for P2.

# Do not retrieve IRP6 forms until you are satisfied that the data has been uploaded by SARS.

To determine if the data has been loaded go on to e-Filing, select a client and retrieve a provisional tax form. Owing to the fact that the data is uploaded so early there will be timing differences on the last assessment as opposed to the SARS records. Please see the definition in regard to the **basic amount** and the SARS practice note on provisional tax.

In past periods there have been various errors in the downloads of the IRP6 data, we don't know what this year holds, however there will certainly be timing differences: -

- In some instances, blank IRP6 data has being downloaded. In fact, if the last assessed income is over R1million SARS leaves the figure blank as they want you to do an accurate calculation.
- 2. The wrong assessment has been downloaded, for example a 2020 assessment has been used where a 2021 assessment should have been used.
- 3. SARS tends to do their uploads 60 days prior or even earlier and the wrong figure may be used or out of sync with the basic amount definition.

Clearly, we have no control over these discrepancies in the data. It's best that where the SARS data is wrong that users revert their provisional tax calculations to their own ledger data or to estimates obtained from their clients, i.e. the last assessment that was downloaded into Sky Tax as this is the safest procedure to follow.

You can globally change the whole system to use the last assessment!

Please see the notes on differences below.

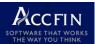

#### **DIFFERENCE REPORT**

You need to set the **difference filter** on the review screen which will show all the differences on the review screen or print out the **difference report** by selecting the printer report below.

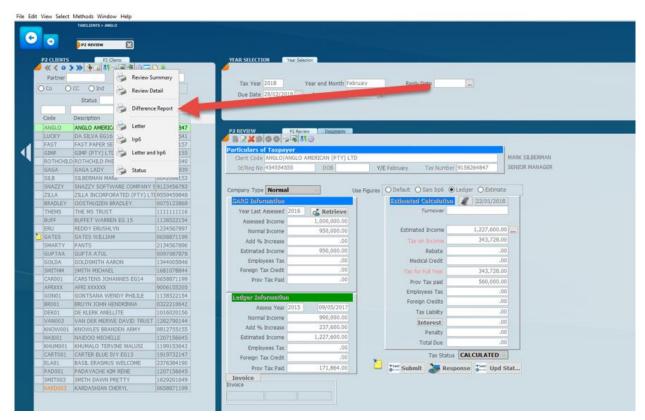

The report looks as follows which will allow you to work through each item and tick off each taxpayer by changing the status and then using filter to communicate with your clients and then once you have the confirmation to e-file provisional tax.

**TECHNICAL BRIEFING FOR PROVISIONAL P2 TAX 2024 SKY TAX** X 📥 JasperViewer 🔚 🎒 Ö 🛛 🗸 🕨 🗎 1  $\sim$ **IRP6 DIFFERENCE REPORT** Basic Amount Last Employees Incl. Cap Gain **Client** Tax No. Assess st Assess Full Year Rebate Tax Incl SITE Provisic & Perc.inc. Year Income. Tax Tax AFRXXX AFRI XXXXXX 9006155205 SARS IRP6 Period: ASSESSMEN 0.00 0.00 0.00 2016 ANGLO ANGLO AMERICAN 9158264847 SARS IRP6 950,000.00 0.00 (PTY) LTD Period: ASSESSMENT 990.000.00 1.306.800.00 0.00 0.00 0.00 BASIL ERASMUS SARS IRP6 ELA01 2376384190

You may also use the **filter options** to only display the differences selected on the screen – see below. There are various other filters that can also be selected that will help in the determination of selecting clients in different circumstances as indicated on the menu options below. When the filter is selected only taxpayers that meet those circumstances will display in the list panel. Once you have checked the difference records you may change the status to the effect that it has been checked.

| G |            | TAXCLIENTS > GAGA                                                                                       |                                                                                                    |               |              |                |                                                                |                              |
|---|------------|----------------------------------------------------------------------------------------------------|----------------------------------------------------------------------------------------------------|---------------|--------------|----------------|----------------------------------------------------------------|------------------------------|
|   | P2 CLIENTS | P2 Clents                                                                                               | •                                                                                                    |               |              |                | YEAR SELECTION Year Selection                                  |                              |
|   | Partner    | Advanced_filter     Advanced_filter     Uncleared Notes     Last Assessed Year     SARS Irp6 Downloaded | I/Exists                                                                                                    |               | Sho          | w No Calcs     | Tax Year 2021 Year end Mont<br>Due Date 26/02/2021 Assess Cuto | th February<br>ff 11/02/2021 |
|   | Code       | Descr 🗯 SARS Irp6 missing                                                                               | 4                                                                                                    | Estimated Inc | Total Due    | Calc Status    | P2 REVIEW P2 Review Docume                                     | 12                           |
|   | AFRY       | AFRI 🐲 Sars Irp6 Different                                                                              | 5783                                                                                                    | .00           |              |                | , <mark>∕</mark>                                               |                              |
|   | AN O       | ANGL 🗯 Estimated Income                                                                                 | 1847                                                                                                    | 3,000,000.00  |              | CALCULATED V   | Particulars of Taxpayer                                        |                              |
|   | B 01       | BRUY 痒 Calculation Missing                                                                              | 0642                                                                                                    | 1,240,000.00  |              | CALCULATED V   | Client GAGA GAGA LADY                                          |                              |
|   | ADLEY      | 005 # Reduced Income                                                                                    | 3869                                                                                                    | 1,980,000.88  |              | PREPARED FOR   | Id/Reg No 5301035126082 DOB 0                                  | 3-01-1953 Y/E F              |
|   | JUFF       | DIALE                                                                                                   | 2154                                                                                                    | .00           | .00          | CALCULATED V   |                                                                |                              |
|   | CAR001     | CARS Prov P1 Diff                                                                                       | 1199                                                                                                    | .00.          | .00          | CALCULATED ~   |                                                                | Use Figures                  |
|   | CART001    | CART F CoVid Relief                                                                                     | 2147                                                                                                    | .00           | .00          | CALCULATED 🗸   | SARS Information                                               |                              |
|   | DEK01      | DE KI 🎏 Unpaid Provisional                                                                              | 0156                                                                                                    | .00           | .00          | CALCULATED V   | Year Last Assessed                                             | /e                           |
|   | ELA01      | BASI 🎓 Clients with email                                                                               | 1190                                                                                                    | .00.          | .00          | CALCULATED 😽   | Assessed Income                                                | -                            |
|   | ERU        | REDO                                                                                                    | 7897                                                                                                    | .00.          | .00          | CALCULATED 🖂   | Normal Income                                                  |                              |
|   | FAST       | FAST Clients without email                                                                              | 7157                                                                                                    | .00           | .00          | CALCULATED 🗸   | Add % Increase                                                 |                              |
|   | GAGA       | GAG/ 🦉 Not Invoiced                                                                                     | 7839                                                                                                    | 3,642,640.00  | 1,321,731.70 | PREPARED FOR ~ |                                                                | _                            |
|   | GATES      | GATE 🐖 Dormant                                                                                          | 199                                                                                                    | .00           |              | CALCULATED 🔽   | Estimated Income                                               | _                            |
|   | GIMP       | GIMP (PTY) LTD                                                                                          | 9422832155                                                                                                    | 2,020,000.00  |              | CALCULATED 🔽   | Employees Tax                                                  | _                            |
|   | GOLDA      | GOLDSMITH AARON                                                                                         | 1344005846                                                                                                    | .00           |              | CALCULATED 🔽   | Foreign Tax Credit                                             |                              |
|   | GON01      | GONTSANA WENDY PHILILE                                                                                  | 1138522154                                                                                                    | .00           |              | CALCULATED 🗸   | Prov Tax Paid                                                  |                              |
|   | GUPTAA     | GUPTA ATUL                                                                                              | 0097087878                                                                                                    | .00           |              | CALCULATED 🗸   |                                                                |                              |
|   | HUGE01     | HUGE CONSTRUCTION (PTY) LT                                                                              | and the second second se | .00           |              | CALCULATED 🗸   | Ledger Information                                             |                              |
|   | KARD003    | KARDASHIAN INVESTMENTS (PT                                                                              |                                                                                                    | .00           |              | CALCULATED V   | Assess Year 2017 15/08/20                                      | 117                          |
|   | KHUM001    | KHUMALO TERVINE MALUSI                                                                                  | 1199153642                                                                                                    | .00           |              | CALCULATED 🖌   | Normal Income 2,002,000                                        |                              |
|   | KNOW001    | KNOWLES BRANDEN ARMY                                                                                    | 0812755155                                                                                                    | .00           |              | CALCULATED 🖌   |                                                                |                              |
|   | LUCKY      | DA SILVA EG16 LUCKY                                                                                     | 0461503641                                                                                                    | 1,000,000.00  | 301,641.05   | CALCULATED 🗠   | Add % Increase 640,640.                                        | .00                          |

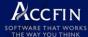

#### LUMP SUMS AND CAPITAL GAINS

Make sure that you have taken out lump sums in the last assessment and capital gains included in the basic amount in previous years that were included in the downloads from SARS. If assessments have been entered properly this separation will be done automatically by Sky Tax as the system will separate the lump sums from assessments. This normally takes place automatically in the automatic downloads of assessments.

#### PAYE

Make sure you have the correct PAYE figures which you must obtain from your client. SARS downloads the PAYE from the previous assessment which may or may not be accurate for this purpose. If PAYE is a material factor then you should obtain the amount of PAYE from the taxpayer.

#### **MEDICAL TAX CREDITS**

Make sure you have the correct medical credits. You can pull the 6A from the last ITR12 tax calculation automatically i.e. that's if you have used the Sky Tax calculation facility. Sky Tax calculates the 6A rebate based on the current years rates.

The 6B details are to be obtained from the client as this unfortunately is based on the circumstances of the taxpayer for the current year. The updates option below shows a global function for all taxpayers listed in the review list panel. There is a field for medical credits which is shown on the screen below. In this instance you can pull the details from the last tax calculation and the system adjusts automatically to the current rates.

By clicking on the appropriate options the system will update the provisional tax ledger with the medical credits (only the first part s6A) as well as **Turnover** for companies. If you wish to add the actual expenses then please obtain the figures from your clients or build it in your letter.

#### Some rules;

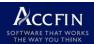

Make sure you have a backup before you run this process – **only if you are on your own server**. Sky Cloud is automatically backed up by us daily

Make sure the tax year is set to 2023

Make sure you have the correct year end month i.e. Feb

Make sure you are in the right payment period

Recalculate the ledgers

Decide if you wish to increase the turnover. SARS now forces input of the turnover on companies. It is always a good idea to use an accurate turnover figure.

By running this process, the system will automatically calculate the medical credits and populate the turnover figures for companies

| 2 CLIENTS        | P2 Clients                                   |                          | YEAR SELECTION Year Selection                                                                       |
|------------------|----------------------------------------------|--------------------------|----------------------------------------------------------------------------------------------------|
| Partner          | > >> 📴 🐻 👫 🌫 🤜 🎢 🤍 🎫<br>Manaç 🤗              | Clear Calculation        |                                                                                                    |
| Co O             | CC O Ind O Trust                             | Global Calculation       | Tax Year         2019         Year end Month         February         Reply Date         23/02/2019 |
| Code             | Description                                  | Retrieve IRP6 from SARS  |                                                                                                    |
| AFRXXX           | AFRI XXXXXX                                  | Update                   | 9 🏀 P1 from Ledger                                                                                  |
| ANGLO<br>ELA01   | ANGLO AMERICAN (PTY)<br>BASIL ERASMUS WELCOM | Submit IRP6 to SARS      | Medical Credits from IT12                                                                           |
| BR001<br>BUFF    | BRUYN JOHN HENDRINNA                         | Generate Fees            | W Turnover from IT14                                                                                |
| CAR001           | CARSTENS JOHANNES EG                         | Update SkySign Status    | Id/Reg No 89888888888 DOB 27-05-1988 Tex Number 0841057839 SENIOR MANAGER                           |
| CART001          | CARTER BLUE IVY EG13                         | 1919/3214/               |                                                                                                    |
| LUCKY            | DA SILVA EG16 LUCKY                          | 0461503641               | Use Figures O Default O Sars Irp6                                                                   |
| DEK01            | DE KLERK ANELLITE                            | 1016020156               |                                                                                                    |
| FAST             | FAST PAPER SERVICE (PTY) LTD                 | 9834667157               | SARS Information Estimated Calculation 🧳 01/12/2018                                                 |
| GAGA             | GAGA LADY                                    | 0841057839               | Year Last Assessed 2017 C Retrieve                                                                  |
| GATES            | GATES WILLIAM                                | 0658871199               | Assessed Income 2,000,000.00                                                                        |
| GIMP             | GIMP (PTY) LTD                               | 9422832155               | Normal Income                                                                                       |
| GOLDA            | GOLDSMITH AARON                              | 1344005846               | Add % Increase 2,000,000.00 902,085.00                                                              |
| GON01            | GONTSANA WENDY PHILILE                       | 1138522154               |                                                                                                    |
| GUPTAA           |                                              | 0097087878               |                                                                                                    |
| KARD003          | KARDASHIAN CHERYL                            | 0658871199               | Employees Tax 50,000.00 Medical Credit .00                                                          |
| KHUM001          | KHUMALO TERVINE MALUSI                       | 1199153642               | Foreign Tax Credit Tax for Full Year 888,018.00                                                     |
| KNOW001          | KNOWLES BRANDEN ARMY                         | 0812755155               | Prov Tax Paid 200,000.00 Prov Tax paid 461,487.00                                                   |
| NAI001           | NAIDOO MICHELLE                              | 1207156645               | Employees Tax .00                                                                                   |
| BRADLEY          | OOSTHUIZEN BRADLEY                           | 0075123869               | Ledger Information Foreign Credits .00                                                              |
| PAD001<br>SMARTY | PADAYACHE KIM RENE<br>PANTS                  | 1207156645               | Assess Year 2017 15/08/2017 Tax Liability 426,531.00                                                |
| ERU              | REDDY ERUSHLYN                               | 2134567896<br>1234567897 | Normal Income 2,002,000.00                                                                          |
|                  | ROTHCHILD PHILIP                             | 1070066640               | Add % Increase 320,320.00 Interest .00                                                              |
| SILB             | SILBERMAN MARK                               | 0642698153               | Estimated Income 2,322,320.00 Penalty .00                                                           |
| SMIT003          | SMITH DAWN PRETTY                            | 1629201649               | Total Due 426,531.00                                                                                |
| SMITHM           | SMITH MICHAEL                                | 1681078844               | Employees Tax .00 Tax Status                                                                        |
| SNAZZY           | SNAZZY SOFTWARE COMPANY S                    |                          |                                                                                                    |
| THEMS            |                                              | 1111111116               | Prov Tax Paid 370,937.00 💭 🎆 Submit 🐉 Response 🗱 Upd Stat                                           |
|                  |                                              |                          | Invoice                                                                                             |
| VAN003           | VAN DER MERWE DAVID TRUST                    | 1282790144               | Invoice                                                                                             |

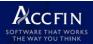

## **CAPITAL GAIN**

If a capital gain is included for the current year make sure it is correct. If a capital gain event occurs in the current tax year then provisional tax must be paid. The screen below shows you how to do this. To change the figures, make sure the screen below is in edit and estimate mode. Once you have changed the capital gain figure or the income figure click on the save and then the calculate button.

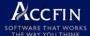

| YEAR SELECTION                           | Year Selection       |              |                       |                 |                |
|------------------------------------------|----------------------|--------------|-----------------------|-----------------|----------------|
|                                          |                      |              |                       |                 |                |
| Tax Year 2019                            | Year end Month Feb   | ruary        | Reply Date            |                 |                |
| Due Date 28/02/20                        | 19 Assess Cutoff 13/ | 02/2019      |                       |                 |                |
|                                          |                      |              |                       |                 |                |
| P2 REVIEW                                | P2 Review Documents  |              |                       |                 |                |
|                                          |                      |              |                       |                 |                |
| Particulars of Taxpa                     |                      |              |                       |                 | SAM VAN DER ME |
| Client Code GAGA G/<br>Id/Reg No 8988888 |                      | 000 V/r      | Cabruany Mum          | ber 0841057839  | SENIOR MANAGER |
| Id/Reg N0 8988888                        | 000 DOB 51-02-1      | 900 Y/E      | E February            | Der 0841037839  |                |
|                                          |                      | Г            | <u></u>               |                 |                |
|                                          | l                    | Ise Figures  | ○ Default ○ Sars Irp6 |                 |                |
| SARS Information                         |                      |              | Estimated Calculati   | on 🦧 17/12/2018 | 3              |
| Year Last Assessed                       |                      |              |                       |                 |                |
| Assessed Income                          | 2,000,000.00         |              |                       |                 |                |
| Normal Income                            | .00                  |              | Estimated Income      | 4,322,320.0     |                |
| Add % Increase                           | 2,000,000.00         |              | Tax on Income         | 1,802,085.0     |                |
| Estimated Income                         | 2,000,000.00         |              | Rebate                | 14,067.0        |                |
| Employees Tax                            | 50,000.00            |              | Medical Credit        | .0              | 0              |
| Foreign Tax Credit                       | .00                  |              | Tax for Full Year     | 1,788,018.0     | 0              |
| Prov Tax Paid                            | 200,000.00           |              | Prov Tax paid         | 370,937.0       | 0              |
| Ledger Inform                            | TmProvP2Inc          |              |                       | × >             | <              |
| Assess                                   |                      |              |                       | Clos            |                |
| Normal Inc                               |                      |              |                       |                 | e              |
| Add % Incr                               |                      |              |                       |                 |                |
| Estimated Inc                            |                      |              |                       |                 |                |
| Employees                                | Capial Gain          | <b>b</b> 000 |                       |                 |                |
| Foreign Tax C                            | Capial Gali          | 2,000,       | 000.00 Fax on Lu      | mp Sum          |                |
| Prov Tax                                 | Lump Sum             |              | .00                   | .00             | at             |
| Invoice                                  | Normal Income        | 2,322,       | 320.00                |                 |                |
| Invoice                                  | Estimated Income     | 4,322,       | 320.00                |                 |                |
|                                          |                      |              |                       |                 |                |
|                                          |                      |              |                       |                 |                |
|                                          |                      |              |                       |                 |                |
| <                                        |                      |              |                       |                 | >              |
|                                          |                      |              |                       |                 |                |

#### **STATUS**

Make sure you review the figures you are using and this you can do by making use of status. Status can be used for filtering data by selecting the status tag as

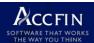

well as to select the e-filing group that you want. Status words are user definable and have strong filter capabilities.

|         | 0              | P2 REVIEW 🔀 P2 CAL                     | c 🔀                      | )             |                                      |                                                                                 |
|---------|----------------|----------------------------------------|--------------------------|---------------|--------------------------------------|---------------------------------------------------------------------------------|
|         | 2 CLIENTS      | P2 Clients                             |                          |               |                                      | YEAR SELECTION Year Selection                                                   |
| 4       |                | >>>>>>>>>>>>>>>>>>>>>>>>>>>>>>>>>>>>>> | ۱.۵                      |               |                                      |                                                                                 |
| E       | Partner        | Manager                                |                          |               |                                      |                                                                                 |
|         |                | CC O Ind O Trust                       |                          |               |                                      | Tax Year 2019 Year end Month February Reply Date 23/02/2019                     |
|         | 000            |                                        |                          |               |                                      | Due Date 28/02/2019 Assess Cutoff 13/02/2019                                    |
|         |                | Status                                 |                          |               |                                      |                                                                                 |
|         |                |                                        |                          |               |                                      |                                                                                 |
|         | Code           |                                        | Tax No                   | Estimated Inc | Total Due Calc Status                |                                                                                 |
|         | AFRXXX         |                                        | 9006155205               | .00           | .00 CALCULATED 🗸                     | P2 REVIEW P2 Review Documents                                                   |
|         | ANGLO          |                                        | 9158264847               | 1,306,800.00  | 365,904.00 CALCULATED 🗸              |                                                                                 |
|         | ELA01          | BASIL ERASMUS WELCOME                  | 2376384190               | .00           | .00 CALCULATED 🗸                     | Particulars of Taxpay                                                           |
|         | BR001          |                                        | 0322210642               | .00           | .00 CALCULATED 🗸                     | Client Code GAGA LADY SAM VAN                                                   |
|         | BUFF           |                                        | 1138522154               | .00           | .00 CALCULATED 🗸                     | Id/Reg No. 688888888 DOB 27-05-1988 Y/E February Tax Number 0841057839 SENIOR M |
|         | CAR001         | CARSTENS JOHANNES EG14                 | 0658871199               | .00           | .00 CALCULATED 🗸                     | 10/Keg mu 0000000 DOB 27-03-1900 T/E February 1ax Mumber 0841057839 SCMOK P     |
|         | CART001        | CARTER BLUE IVY EG13                   | 1919732147               | .00           | .00 CALCULATED 🗸                     |                                                                                 |
| _       | LUCKY          | DA SILVA EG16 LUCKY                    | 0461503641               | 2,480,000.00  | 479,487.00 CALCULATED 🗸              | Use Figures O Default O Sars Irp6   Ledger O Estimate                           |
|         | DEK01          | DE KLERK ANELLITE                      | 1016020156               | .00           | .00 CALCULATED V                     | SARS Information                                                                |
|         | FAST           | FAST PAPER SERVICE (PTY) LTD           |                          | .00           | .00 CALCULATED                       |                                                                                 |
| <u></u> | GAGA           | GAGA LADY                              | 0841057839               | 2,322,320.00  | 517,081.00 CALCULATED ~              | Year Last Assessed 2017                                                         |
| -       | GATES<br>GIMP  | GATES WILLIAM                          | 0658871199               | .00           | .00 CALCULATED V<br>.00 CALCULATED V | Assessed Income 2,000,000.00                                                    |
| -       | GIMP           | GIMP (PTY) LTD<br>GOLDSMITH AARON      | 9422832155<br>1344005846 | 00.           | .00 CALCULATED V                     | Normal Income .00 Estimated Income 2,322,320.00                                 |
| -       | GOLDA<br>GON01 | GONTSANA WENDY PHILILE                 | 1344005846               | .00           | .00 CALCULATED V                     | Add % Increase 2,000,000.00 Tax on Income 902,085.00                            |
| -       | GUPTAA         | GUPTA ATUL                             | 0097087878               | .00           | .00 CALCULATED V                     | Estimated Income 2,000,000.00 Rebate 14,067.00                                  |
| -       | KARD003        | KARDASHIAN CHERYL                      | 0658871199               | .00           | .00 CALCULATED V                     | Employees Tax 50,000.00 Medical Credit .0                                       |
| -       | KHUM001        | KHUMALO TERVINE MALUSI                 | 1199153642               | .00.          | .00 CALCULATED V                     | Foreign Tax Credit .00 Tax for Full Year 888.018.                               |
| -       | KNOW001        | KNOWLES BRANDEN ARMY                   | 0812755155               | .00           | .00 CALCULATED V                     |                                                                                 |
|         | NAI001         | NAIDOO MICHELLE                        | 1207156645               | .00           | .00 CALCULATED V                     | Plov lax paid 370,557,70                                                        |
|         | BRADLEY        | OOSTHUIZEN BRADLEY                     | 0075123869               | .00           | .00 CALCULATED V                     | Employees Tax 00                                                                |
|         | PAD001         | PADAYACHE KIM RENE                     | 1207156645               | .00           | .00 CALCULATED V                     | Foreign Credits                                                                 |
|         | SMARTY         | PANTS                                  | 2134567896               | .00           | .00 CALCULATED V                     | Assess Year 2017 15/08/2017 Tax Liability 517 31.00                             |
|         | ERU            | REDDY ERUSHLYN                         | 1234567897               | .00           | .00 CALCULATED V                     | Normal Income 2,002,000.00 Interest .00                                         |
|         | ROTHCHILD      | ROTHCHILD PHILIP                       | 1070066640               | .00           | .00 CALCULATED V                     | Add % Increase 320,320.00                                                       |
|         | SILB           | SILBERMAN MARK                         | 0642698153               | .00           | .00 CALCULATED V                     | Estimated Income 2,322,320.00                                                   |
|         | SMIT003        | SMITH DAWN PRETTY                      | 1629201649               | .00           | .00 CALCULATED 🗸                     | Employees Tax .00 Total Due 577,081.00                                          |
|         | SMITHM         | SMITH MICHAEL                          | 1681078844               | .00           | .00 CALCULATED V                     | Foreign Tax Credit .00 Tax Status CALCULATED                                    |
|         | SNAZZY         | SNAZZY SOFTWARE COMPANY 5              | 9123456783               | .00           | .00 CALCULATED 🗸                     |                                                                                 |
|         | THEMS          | THE MS TRUST                           | 1111111116               | .00           | .00 CALCULATED 🗸                     | Prov Tax Paid 370,937.00                                                        |
|         | VAN003         | VAN DER MERWE DAVID TRUST              | 1282790144               | .00           | .00 CALCULATED V                     | Invoice                                                                         |

For example you can use words like ready for filing

#### **CLIENT APPROVAL**

Client approval is an important risk aversion procedure. Obtain client approval and have it on file. You can save it against each record. Once you have this submit the form to SARS. Do not leave submissions for the last day or payment date as SARS processes submissions overnight. This you will do by sending your client written confirmation well before the time 30 days before the payment date making use of email and digital signatures.

#### FILING

You can file each taxpayer individually by clicking on the **Submit** button of the review ledger. The SARS status of the taxpayer will change to **Queued** and eventually **Success** when it gets through to SARS the next day after you update status.

ACCFIN

TECHNICAL BRIEFING FOR PROVISIONAL P2 TAX 2024 SKY TAX

| P2 REVIEW                                                                                                    | P2 Review Est Calc    | Documents   |                       |                     |                                           |  |  |  |  |
|----------------------------------------------------------------------------------------------------|-----------------------|-------------|-----------------------|---------------------|-------------------------------------------|--|--|--|--|
| Image: A start and a start and a start | s 🗐 📲 🚺 🔅             |             |                       |                     |                                           |  |  |  |  |
| Particulars of Taxpaye                                                                                                    |                       |             |                       |                     | 1st Year of Liability<br>SAM VAN DER MERW |  |  |  |  |
|                                                                                                    | Client GAGA GAGA LADY |             |                       |                     |                                           |  |  |  |  |
| Id/Reg No 1234567                                                                                                    | 78901 DOB 25-11       | -1974 Y/E   | February Tax Num      | ber 0841057839      | SENIOR MANAGER                            |  |  |  |  |
|                                                                                                    | 1                     | Use Figures | O Default O Sars Irp6 | 🔾 Ledger 🔿 Estimat  | e                                         |  |  |  |  |
| SARS Information                                                                                                    |                       |             | Estimated Calculatio  | n 🦧 02/01/2024      |                                           |  |  |  |  |
| Year Last Assessed                                                                                                    | 💰 Retrieve            |             | Gross Income          |                     |                                           |  |  |  |  |
| Assessed Income                                                                                                    |                       |             |                       |                     |                                           |  |  |  |  |
| Normal Income                                                                                                    |                       |             | Estimated Income      | 3,123,120.00        |                                           |  |  |  |  |
| Add % Increase                                                                                                    |                       |             | Tax on Income         | 1,232,243.00        |                                           |  |  |  |  |
| Estimated Income                                                                                                    |                       |             | Rebate                | 17,235.00           |                                           |  |  |  |  |
| Employees Tax                                                                                                    |                       |             | Medical Credit        | 0.00                |                                           |  |  |  |  |
| Foreign Tax Credit                                                                                                    |                       |             | Tax for Full Year     | 1,215,008.00        |                                           |  |  |  |  |
| Prov Tax Paid                                                                                                    |                       |             | Prov Tax paid         | 0.00                |                                           |  |  |  |  |
|                                                                                                    |                       |             | Employees Tax         | 0.00                |                                           |  |  |  |  |
| Ledger Information                                                                                                    |                       |             | Foreign Credits       | 0.00                |                                           |  |  |  |  |
| Last Submit Year                                                                                                    | 2021 07/05/2022       |             | Tax Liability         | 1,215,008.00        |                                           |  |  |  |  |
| Last Assess Year                                                                                                    | 2017 15/08/2017       |             | Interest              | 0.00                |                                           |  |  |  |  |
| Turnover                                                                                                    | 0.00                  |             | Penalty               | 0.00                |                                           |  |  |  |  |
| Normal Income                                                                                                    | 2,002,000.00          |             | Total Due             | 1,215,008.00        |                                           |  |  |  |  |
| Add % Increase                                                                                                    | 1,121,120.00          |             |                       |                     |                                           |  |  |  |  |
| Estimated Income                                                                                                    | 3,123,120.00          |             |                       |                     |                                           |  |  |  |  |
| Employees Tax                                                                                                    | 0.00                  |             |                       |                     |                                           |  |  |  |  |
| Foreign Tax Credit                                                                                                    | 0.00                  |             | Calc St               |                     |                                           |  |  |  |  |
| P1 Calculated                                                                                                    | 0.00                  |             | Submit 😹 Re           | sponse 🚰 Upd St     | atus                                      |  |  |  |  |
| Prov P1 Rec                                                                                                    |                       | Emailed     |                       |                     |                                           |  |  |  |  |
| Invoice                                                                                                    | 2                     |             |                       | Receipts Outstandin | 9                                         |  |  |  |  |
|                                                                                                    |                       |             | SQA                   | 1,215,008.00        |                                           |  |  |  |  |
|                                                                                                    |                       |             |                       |                     |                                           |  |  |  |  |
|                                                                                                    |                       |             |                       |                     |                                           |  |  |  |  |
|                                                                                                    | -                     |             |                       |                     |                                           |  |  |  |  |

You can file in bulk by displaying the records you want to display on the review screen by using filters and then selecting the menu option below to file.

The SOA will pull down the Statement of Account and the ... will open the SARS ledger page.

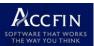

🛃 Accfin Sky - Mark Silberman File Edit View Select Methods Window Help G • P2 CLIENTS 0 Clear Calculation Partner Manag Show No Calcs OCC O Ind O Trust 0.00 A Global Calculation to Retrieve IRP6 from SARS SARS Status Code · Description ed înc Total Due Calc Status Update AFRXXX AFRI X00000X 00 CALCULATED CALCULATED WSAR One Submit IRP6 to SARS RUYN JOHN HENDRINN CALCULATED DOSTHUIZEN BRADLEY 4 Generate Fees CALCULATED CARSTENS JOHANNES EG Update SkySign Status CALCULATED V CARTER BLUE IVY EG13 CALCULATED Download Receipts CALCULATED CALCULATED CALCULATED CALCULATED GAGA GAGA LADY 871,731.70 CALCULATED 0841057839 2,642,640.00 CALCULATED CALCULATED CALCULATED

You can also *file in bulk* by selecting the **function wheel** menu. Make sure that you only see the clients that you wish to file in the left hand panel as the system will file everything that's listed. Make use of filters to select the group that you want to file.

Ensure that client pays on time by following up and downloading the receipts.

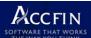

#### THE SITUATION WITH A COMPANY

| Tax Year 2019         | Year end Month Fe      | bruary      | Reply Date               |                      |               |
|-----------------------|------------------------|-------------|--------------------------|----------------------|---------------|
| Due Date 28/02/201    | 19 Assess Cutoff 13    | /02/2019    |                          |                      |               |
| P2 REVIEW             | P2 Review Documents    |             |                          |                      |               |
| R R X 🖻 📀 🕄 😓         | 1                      |             |                          |                      |               |
| Particulars of Taxpay |                        |             |                          |                      |               |
| Client Code ANGLO A   | NGLO AMERICAN (PTY) LI | TD          |                          |                      | MARK SILBERMA |
| Id/Reg No 45455455    | 55 DOB                 | Y/I         | E February Tax Num       | ber 9158264847       | SENIOR MANAG  |
|                       |                        |             |                          |                      |               |
| Company Type Normal   | ×                      | Use Figures | O Default      Sars Irp6 | O Ledger O Estimate  |               |
| SARS Information      |                        |             | Estimated Calculati      | on 🦧 27/12/2018      |               |
| Year Last Assessed    | 2015 🤮 Retrieve        |             | Turnover                 | 150,000,000.00       |               |
| Assessed Income       | 990,000.00             |             |                          |                      |               |
| Normal Income         | .00                    |             | Estimated                | 1,306,800.00         |               |
| Add % Increase        | 1,306,800.00           |             | Tax on Income            | 365,904.00           |               |
| Estimated Income      | 1,306,800.00           |             | Rebate                   | .00                  |               |
| Employees Tax         | .00                    |             | Medical Credit           | .00                  |               |
| Foreign Tax Credit    | .00                    |             | Tax for Full Year        | 365,904.00           |               |
| Prov Tax Paid         | .00                    |             | Prov Tax paid            | 182,952.00           |               |
|                       |                        |             | Employees Tax            | .00                  |               |
| Ledger Information    |                        |             | Foreign Credits          | .00                  |               |
| Assess Year           |                        |             | Tax Liability            | 182,952.00           |               |
| Normal Income         | 990,000.00             |             | Interest                 | .00                  |               |
| Add % Increase        | 316,800.00             |             | Penalty                  | .00                  |               |
| Estimated Income      | 1,306,800.00           |             | Total Due                | 182,952.00           |               |
| Employees Tax         | .00                    |             |                          |                      |               |
| Foreign Tax Credit    | .00                    | 2           | Tax Sta                  |                      |               |
| Prov Tax Paid         | 182,952.00             |             | Submit 😹 R               | esponse State Upd St | at            |
| Invoice               |                        |             |                          |                      |               |

After the IRP6 data has been retrieved and we expected accurate information the system defaults to the SARS figures on the top left-hand side and the provisional tax ledger will look as is above. In the above screen the IRP6 data does not have the 8%, yet on calculation of the assessment 8% X 4 was added. Please note the 8% will always calculate automatically for both individuals and companies.

To change the figure to the ledger figure, click on edit mode (edit mode will always show in yellow) and then click on the **ledger radio button** and the system will choose the ledger details.

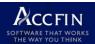

To change the figure to the actual figure, click on edit and change the income in the screen below.

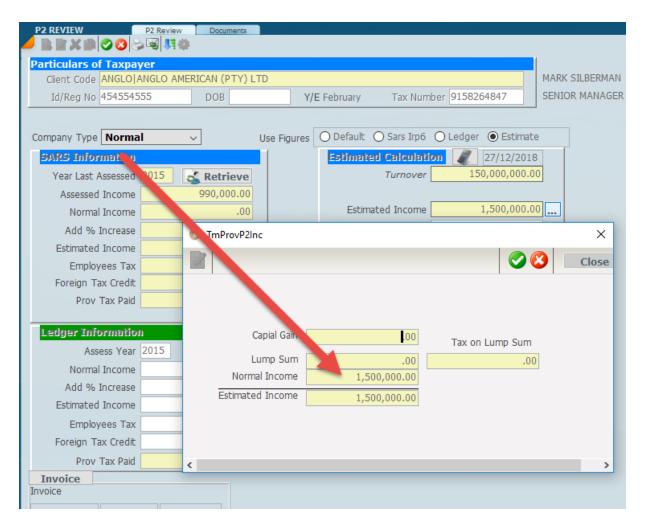

Close the above screen and click on the green tick to save the record.

Please make sure you have selected the correct company type *small business* etc. if this is necessary otherwise the system will default to normal.

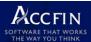

#### THE SITUATION WITH AN INDIVIDUAL

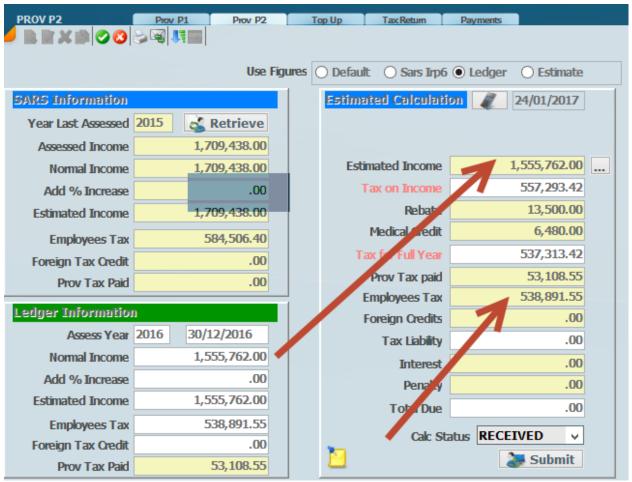

Remember the PAYE displayed in the bottom hand side is a guide only. This relates to the assessment year in question and may be out of date. The PAYE figure should always be the actual figure or as close as is possible to the actual and this is changed in the yellow cell marked employee's tax on the bottom right hand side. Obtain the correct figure from your client. The same applies to foreign tax credits.

#### **USING FILTERS**

In order to see the difference between the ledger and what is downloaded set the filter as indicated in the screen below.

**Please note** that before you start using the filters on differences etc. you may set partner filters or entity type filters as all the filters are **successive** and you can build a filter on top of a filter.

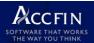

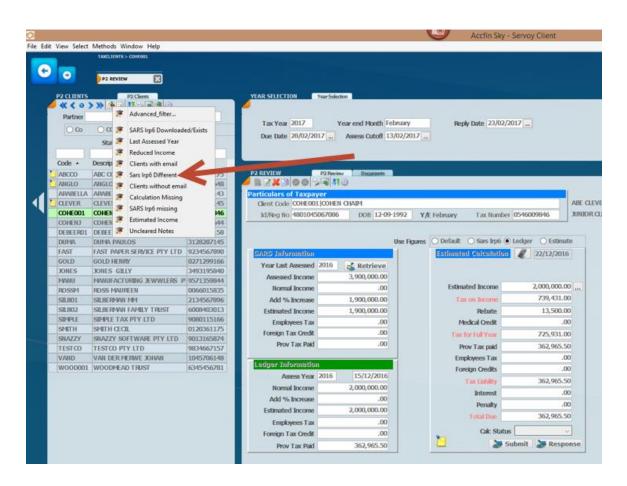

And the following screen will display only with those records that have differences only.

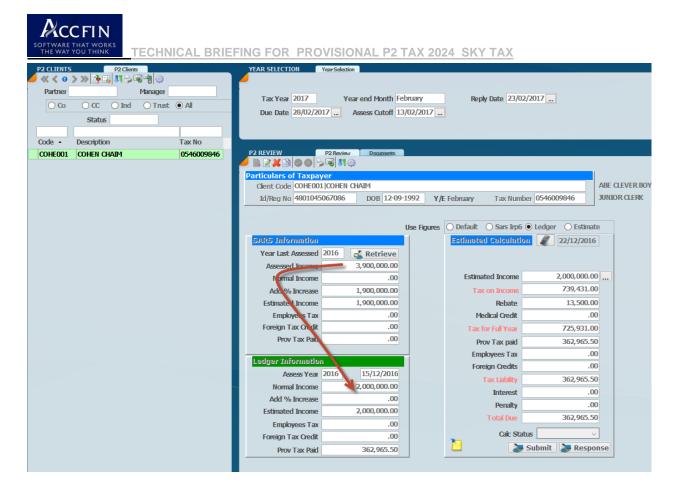

In order to *produce a report,* click on the reports icon and print a report of the differences.

## ADDING ADDITIONAL INCOME TO THE BASIC AMOUNTS

Where the income is less than R1m and you the lower P2 estimate, the pressure is on to get the income as accurate as possible. In this situation you have to be within 90% accuracy on assessment. If you are convinced that the income on final assessment will be lower than R1 million then it will always be safer not to lower the P2 estimate but to use the figure defined as basic amount.

Despite what you do if the final income assessed comes in at over R1 million then P1+P2 has to be within 80% of the assessed income. Even if you think it is below R1million and the assessment comes in at over a million this rule applies. The 2<sup>nd</sup> payment (total payments) must be within 80% of the assessment.

This is a contentious risk area and you need to make sure that your client understands the consequences of understating the P2 provisional tax estimate.

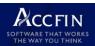

Whenever the income is over R1m you have to be within 80% accuracy on assessment irrespective of whatever you do, even if you thought the income would be lower than R1 million, if not understatement penalties will apply.

We have added a facility to adjust the income for capital gains OR to add additional income or change the income where you need to. Make sure you are in **Estimate** mode.

Click on the 3 dots and the following screen will display.

|       | Tax Year 2019<br>Due Date 28/02/20                                          |                 | nd Month Febr<br>ess Cutoff 13/0 |           | Reply Da | ate        |                     |                        |
|-------|-----------------------------------------------------------------------------|-----------------|----------------------------------|-----------|----------|------------|---------------------|------------------------|
| -     | P2 REVIEW<br>Particulars of Taxpa<br>Client Code GAGA G<br>Id/Reg No 898888 | yer<br>AGA LADY | Documents DOB 27-05-19           | 988 Y/E   | February | Tax Numb   | er 0841057839       | SAM VAN I<br>SENIOR M/ |
| mProv | /P2Inc                                                                      |                 |                                  |           | $\times$ | are Irac / | 🔾 Ledger 💿 Estimate |                        |
|       |                                                                             |                 |                                  |           |          | alculatio  |                     |                        |
|       |                                                                             |                 |                                  |           |          | Income     | 4,322,320.00        |                        |
|       | Capial Gain                                                                 | 2,000,000.00    | Tay on I                         | uppe Cupp |          | Income     | 1,802,085.00        |                        |
|       | Lump Sum                                                                    | .00             |                                  | ump Sum   |          | Rebate     | 14,067.00           |                        |
| N     | · · · · · · · · · · · · · · · · · · ·                                       | 2,322,320.00    |                                  | .00       |          | l Credit   | .00                 |                        |
|       |                                                                             |                 |                                  |           |          | ull Year   | 1,788,018.00        |                        |
| Locin |                                                                             | 4,322,320.00    |                                  |           |          | ax paid    | 370,937.00          |                        |
|       |                                                                             |                 |                                  |           |          | es Tax     | .00                 |                        |
|       |                                                                             |                 |                                  |           |          | Credits    | .00                 |                        |
|       |                                                                             |                 |                                  |           | >        | Liability  | 1,417,081.00        | T                      |
|       | Normal Income                                                               |                 | 002,000.00                       |           |          | terest     | .00                 |                        |
|       | Add % Increase                                                              |                 | 320,320.00                       |           |          | Penalty    | .00                 |                        |
| -     | Estimated Income                                                            |                 | 322,320.00                       |           | То       | tal Due    | 1,417,081.00        |                        |
| -     | Employees Tax                                                               |                 | .00                              |           |          |            |                     |                        |
|       | Foreign Tax Credit                                                          |                 | .00                              |           |          | Tax Stat   |                     |                        |
| 1     | Prov Tax Paid                                                               | 3               | 370,937.00                       |           | Submit   | 😹 Re       | sponse 🐉 Upd S      | itat                   |

Enter the capital gain amount to be taxed and the estimated income will be updated accordingly.

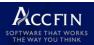

Please ignore the lump sum as it's not necessary to complete anymore.

Enter the increased amount for a capital gain. I.e. this must be the taxable portion of the capital gain that needs to be addressed in this year.

When the above window is closed the ledger is updated with the new figure.

Continue with the calculation in the normal way.

#### **QUICK REVIEW OF EACH TAXPAYER**

You may use the screen below to change the view and to set filters. Use the **Calc Status** to track the review through each taxpayer and the filter. This allows you to quickly step through each record very quickly to change any figures by editing and setting sticky notes if necessary.

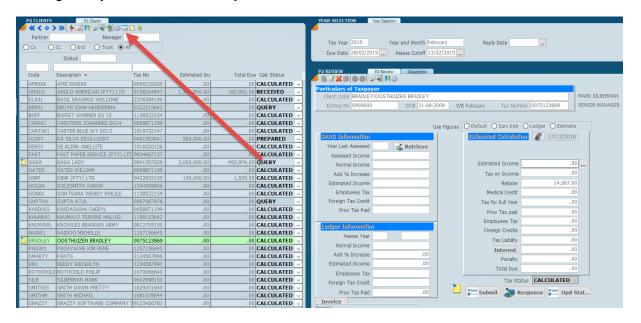

# CONCLUSION

By going through the above document the processing of provisional tax will become much easier. In the event that you have any kind of issue please call our support line or send us an email.